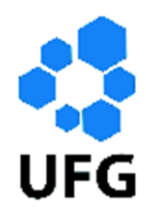

Universidade Federal de Goiás Departamento de Matemática Regional Catalão Programa de Mestrado Profissional em Matemática em Rede Nacional

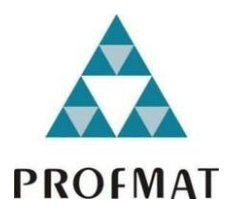

# UMA PROPOSTA DO ENSINO DE PROGRAMAÇÃO LINEAR NO ENSINO MÉDIO

# MARCELO SIMPLÍCIO DE LYRA

CATALÃO 2014

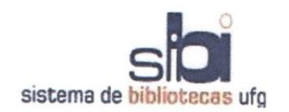

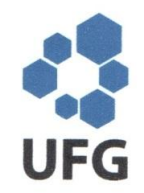

# TERMO DE CIÊNCIA E DE AUTORIZAÇÃO PARA DISPONIBILIZAR AS TESES E DISSERTAÇÕES ELETRÔNICAS (TEDE) NA BIBLIOTECA DIGITAL DA UFG

Na qualidade de titular dos direitos de autor, autorizo a Universidade Federal de Goiás (UFG) a disponibilizar, gratuitamente, por meio da Biblioteca Digital de Teses e Dissertações (BDTD/UFG), sem ressarcimento dos direitos autorais, de acordo com a Lei nº 9610/98, o documento conforme permissões assinaladas abaixo, para fins de leitura, impressão e/ou download, a título de divulgação da produção científica brasileira, a partir desta data.

#### 1. Identificação do material bibliográfico: [x] Dissertação [ ] Tese

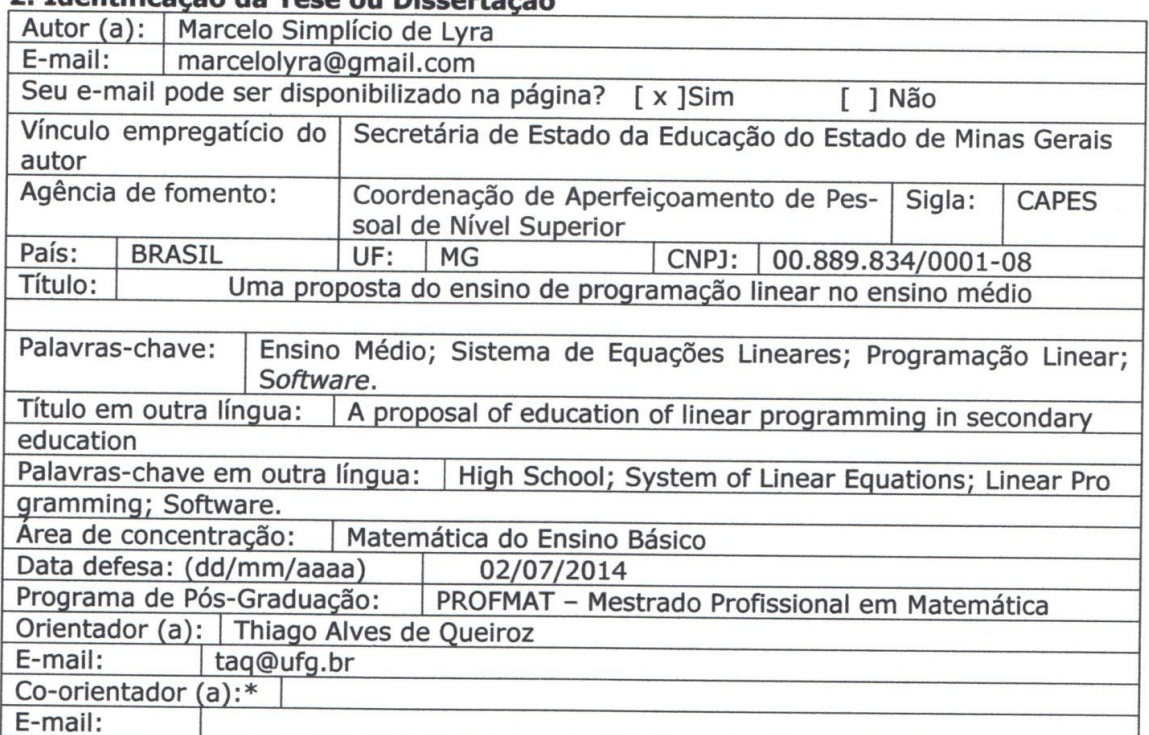

# 2 Trientificação da Tese ou Dissertação

\*Necessita do CPF quando não constar no SisPG

# 3. Informações de acesso ao documento:

Concorda com a liberação total do documento [ x ] SIM  $\lceil$  1 NÃO<sup>1</sup>

Havendo concordância com a disponibilização eletrônica, torna-se imprescindível o envio do(s) arquivo(s) em formato digital PDF ou DOC da tese ou dissertação.

O sistema da Biblioteca Digital de Teses e Dissertações garante aos autores, que os arquivos contendo eletronicamente as teses e ou dissertações, antes de sua disponibilização, receberão procedimentos de segurança, criptografia (para não permitir cópia e extração de conteúdo, permitindo apenas impressão fraca) usando o padrão do Acrobat.

himphico de Lyra

Data: 18 / 08 / 2014

<sup>1</sup> Neste caso o documento será embargado por até um ano a partir da data de defesa. A extensão deste prazo suscita justificativa junto à coordenação do curso. Os dados do documento não serão disponibilizados durante o período de embargo.

# MARCELO SIMPLÍCIO DE LYRA

# UMA PROPOSTA DO ENSINO DE PROGRAMAÇÃO LINEAR NO ENSINO MÉDIO

Dissertação apresentada como requisito parcial para a obtenção do Grau de Mestre em Rede Nacional PROFMAT, pela Universidade Federal de Goiás – UFG, REGIONAL CATALÃO.

Orientador: Thiago Alves de Queiroz

CATALÃO 2014

# **Dados Internacionais de Catalogação na Publicação na (CIP) (GPT/BSCAC/UFG)**

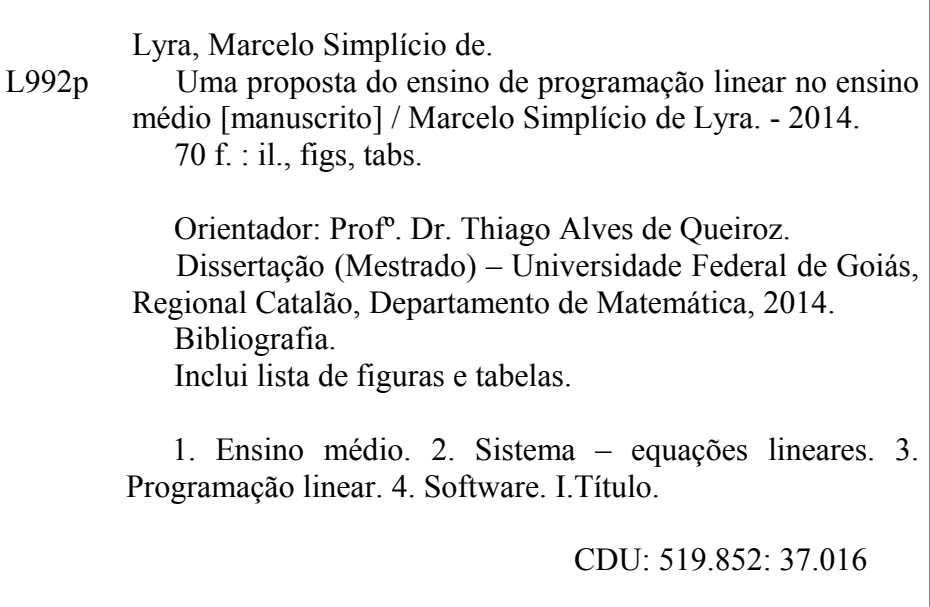

# Marcelo Simplício de Lyra

# Uma Proposta do Ensino de Programação Linear no Ensino Médio

Trabalho de Conclusão de Curso defendido no Programa de Mestrado Profissional em Matemática em Rede Nacional – PROFMAT/UFG, do Departamento de Matemática da Regional Catalão da Universidade Federal de Goiás, como requisito parcial para obtenção do título de Mestre em Matemática, área de concentração Matemática do Ensino Básico, aprovado no dia 02 de Julho de 2014, pela Banca Examinadora constituída pelos professores:

Av de Queiroz wago

Departamento de Matemática da Regional Catalão - UFG/RC Presidente da Banca

Treh an AG<br>Profa. Dr. Tobias Anderson Guimarães Departamento de Engenharia Mecânica - UFTM/Uberlândia

Mark Jan

Profa. Dr. Donald Mark Santee Departamento de Matemática da Regional Catalão - UFG/RC

Todos os direitos reservados. É proibida a reprodução total ou parcial deste trabalho sem a autorização da universidade, do autor e do orientador.

Marcelo Simplício de Lyra, graduou-se em Matemática pela Universidade Federal de Uberlândia, é pós-graduado lato sensu pela Universidade Federal de Uberlândia, atualmente mestrando do curso PROFMAT – Mestrado Profissional em Matemática pela Universidade Federal de Goiás – Regional Catalão.

Dedico este trabalho aos meus filhos, Natan e Tauane, pela alegria e coragem que me transmitem a todo o momento, aos meus pais Pedro (in memorian) e Dalva, que sempre me ajudaram nos momentos em que mais precisava.

# Agradecimentos

Agradeço primeiramente a Deus, por me dar a vida e força para vencer.

Agradeço à minha companheira Cristina, meus filhos Natan e Tauane, à minha mãe Dalva e ao meu irmão Flávio, por toda a força e apoio ao meu estudo.

Agradeço ao Prof. Dr. Thiago Alves de Queiroz pela paciência, dedicação e orientação neste trabalho, o qual foi de suma importância para a conclusão do mesmo.

Agradeço a Coordenação do Curso da UFG da regional Catalão em especial a Prof. Dr. Élida Alves da Silva e a todos o professores que participaram do processo de aprendizagem, os quais me ajudaram a adquirir conhecimentos importantes para que me tornasse um profissional melhor.

Agradeço à CAPES, pelo investimento à mim conferido o qual foi muito importante para no custeio de despesas para a realização deste sonho.

Agradeço à Adilmar Coelho Dantas pela ajuda com o software aqui apresentado na abordagem da resolução de sistema linear.

Agradeço, por fim a todos aqueles que estiveram envolvidos nesta empreitada, principalmente aos meus amigos Carlos Alberto Soares e Cleiton Dias Mendes.

# **Resumo**

Esta pesquisa apresenta uma proposta de introdução da programação linear no ensino médio levando em consideração os métodos de ensino, o perfil profissional do professor, o perfil do estudante e a flexibilização do currículo escolar. O contexto da programação linear envolve problemas de duas ou três variáveis, uma vez que problemas com mais variáveis podem não se adequar ao currículo do ensino médio, em especial pelo fator tempo. Parte-se de um desenvolvimento algébrico, em que as soluções do problema são obtidas por meio da resolução de vários sistemas de equações lineares. A proposta também inclui utilizar um software de simulação numérica e computacional, denominado *Octave®*, para a resolução dos vários sistemas lineares e, consequentemente, ser usado como uma estratégia para estender a proposta para problemas de programação linear com várias variáveis de decisão.

Palavras-chave: Ensino Médio; Sistema de Equações Lineares; Programação Linear; S*oftware*.

# **Abstract**

This research presents a new approach that aims to introduce linear programming into the high school taking into account the teaching techniques, teacher and student profiles, and the flexibility of the curriculum. The context of the linear programming involves problems with two or three variables, since problems with many variables cannot be easily considered in a high school curriculum, especially due to the time required to solve such problems. The approach is developed under an algebraic point of view, in which the linear problem"s solutions are obtained by a resolution of systems of linear equations. The approach also considers a numerical and computer simulation software, denominated *Octave®*, in order to solve those systems of linear equations and, consequently, this software may be used as a tool that allows extending such approach to solve linear programming problems with several decision variables.

**Keywords**: High School; System of Linear Equations; Linear Programming; Software.

# Lista de Figuras

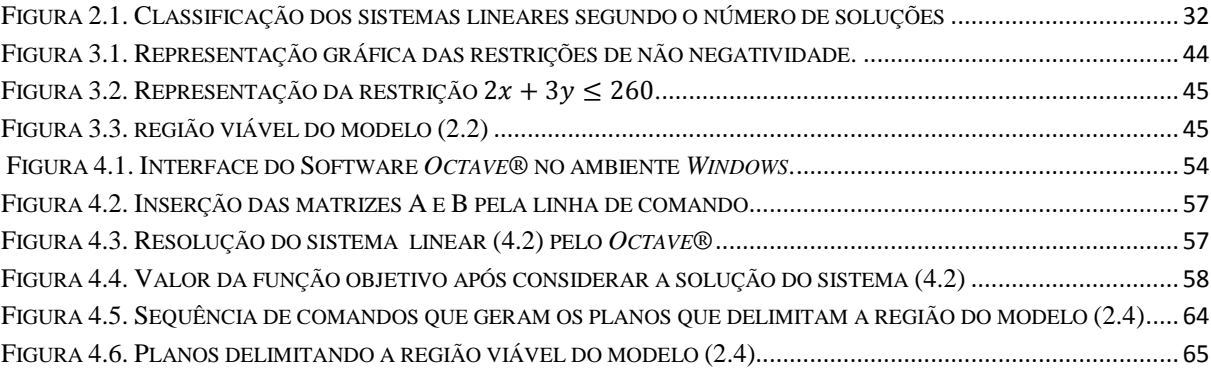

# Lista de Tabelas

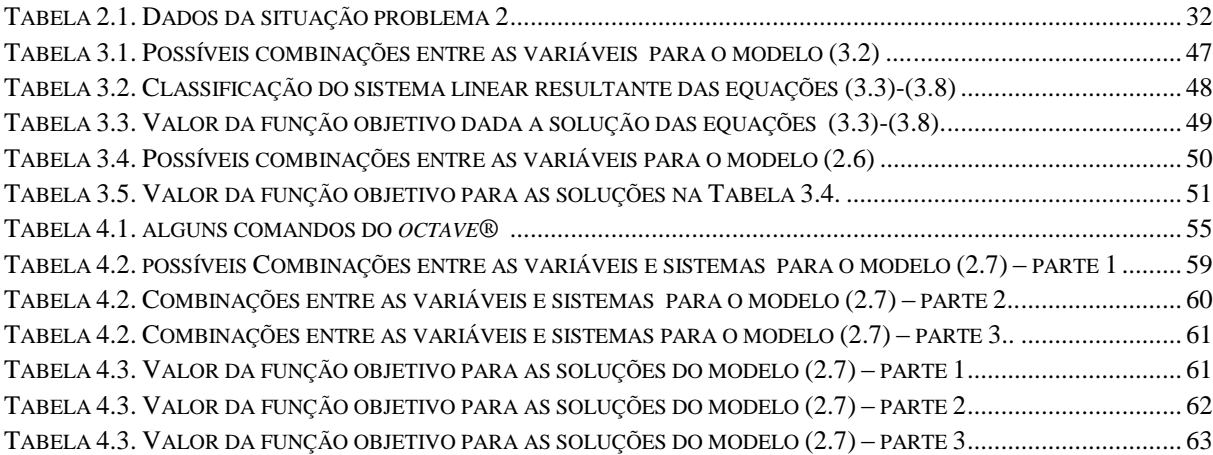

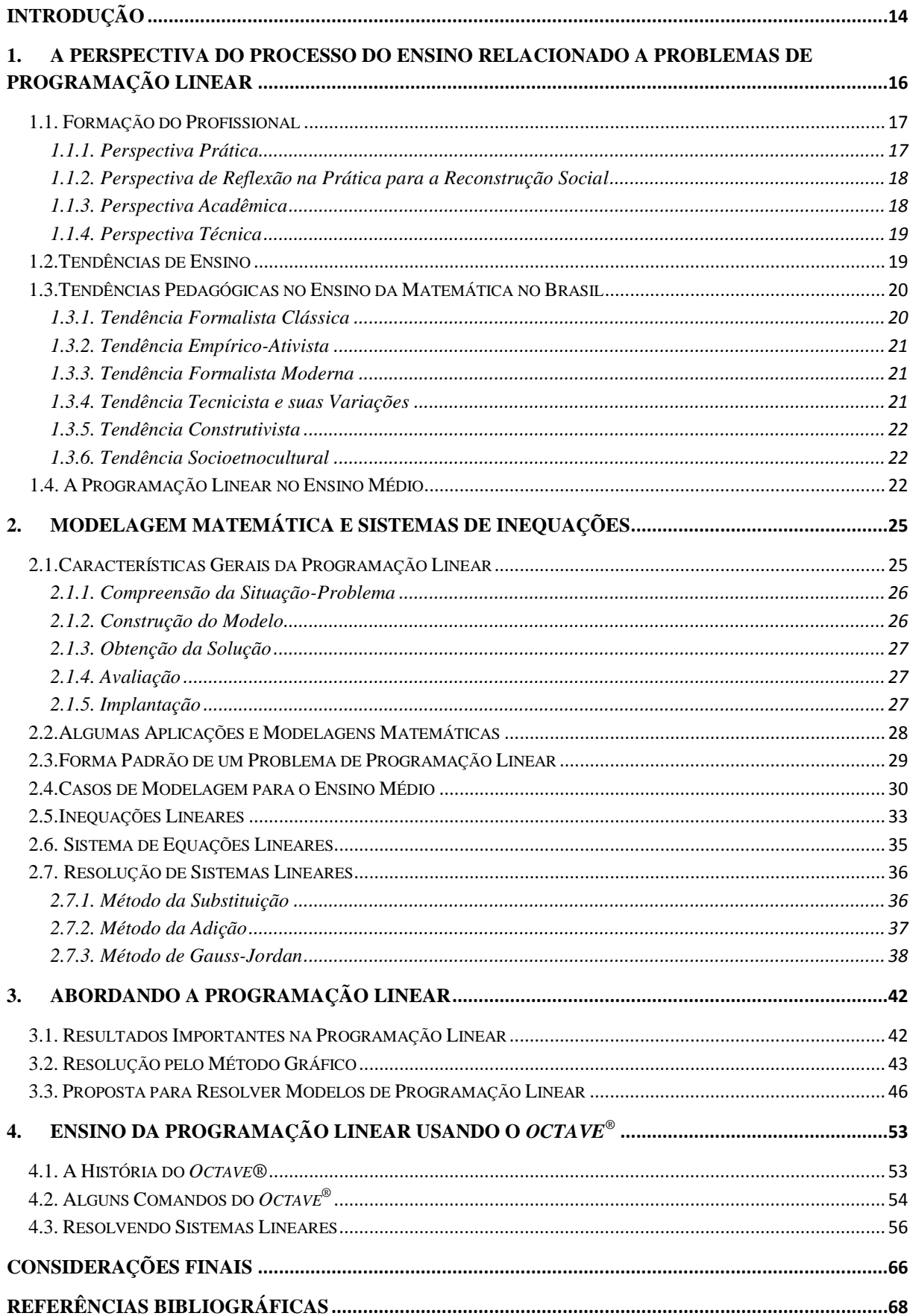

# Sumário

# **Introdução**

A melhoria do ensino da Matemática e a adequação do seu currículo nas escolas de ensino médio buscam formas de trabalhar o conhecimento de uma maneira mais natural. Nesse contexto, o trabalho aqui apresentado visa primordialmente uma proposta didática para o ensino da Programação Linear no ensino médio, observando principalmente as metodologias usuais, as diversas tendências de ensino e a reforma curricular.

O objetivo do trabalho é propor o desenvolvimento de um método algébrico, em que a solução de um problema de Programação Linear é encontrada mediante a resolução de vários sistemas de equações lineares obtidos da combinação das variáveis presentes, bem como utilizar o *software Octave®* na metodologia de ensino.

Na proposta de ensino, busca-se usar problemas do dia a dia do estudante, para os quais se constroem modelos utilizando uma simples ferramenta matemática que são os sistemas de equações lineares. A grande abrangência de problemas que podem ser modelados por meio de sistemas lineares, principalmente nas ciências aplicadas, torna-se um incentivo para o estudo e aplicação deste tema. A Programação Linear é um exemplo que tem permitido lidar com problemas em diversas áreas do conhecimento, como na economia, administração, engenharia, agronomia, indústria, entre outras.

Baseado na teoria da Programação Linear, a proposta envolve passos simples para a resolução do modelo que não requer que novos conteúdos sejam abordados, apenas uma extensão dos conceitos previstos no currículo atual. No contexto em estudo, conceitos como o de combinatória para o cálculo da quantidade total de soluções e resolução de sistemas de equações lineares com duas ou três variáveis, que são temas abordados no ensino médio, fazse necessário.

Atualmente, com a escassez de recursos e a busca pela otimização dos processos, a Programação Linear tem se tornado uma das áreas mais procuradas, embora infelizmente não é trabalhada no ensino médio. O termo otimizar, que é bastante empregado, é essencial para o bom desenvolvimento de uma sociedade, pois o mesmo pode ser utilizado como uma estratégia na busca de resultados eficientes. Assim, conceitos como: gastar menos, maximizar lucros e minimizar tempo, passam a ter valor mesmo nas pequenas problemáticas do dia a dia, e até nos grandes problemas enfrentados por empresas.

No capítulo 1 são delineadas as várias perspectivas de ensino, com suas tendências no decorrer da história em conjunto com o fato do professor ser agente ativo ou passivo na transmissão do conhecimento. Nesse capítulo ainda se trata de como os Parâmetros Curriculares Nacionais (PCNs) verificam a possibilidade da flexibilização do currículo para a introdução desse conteúdo de suma importância para o desenvolvimento da matemática para os estudantes e principalmente para a escola nos dias atuais.

No Capítulo 2, trata-se da Modelagem Matemática e Sistemas de Equações Lineares, realizando um estudo teórico da importância em se trabalhar com situações do dia a dia do estudante em sala de aula. Destaca-se o passo a passo na realização da modelagem matemática, que vai desde a observação até a validação do modelo para sua implantação. São abordados alguns problemas que podem ser resolvidos no contexto da Programação Linear, incluindo a modelagem por meio de sistemas de equações lineares. Ocorre o estudo da resolução de sistemas lineares de duas e três variáveis com foco na solução de problemas de Programação Linear.

No Capítulo 3, que envolve a Programação Linear, é apresentada a metodologia proposta para resolver os problemas/modelos de Programação Linear baseando-se no desenvolvimento do Capítulo 2. Discute-se sobre a resolução dos sistemas lineares e, como suas soluções são interpretadas dentro da Programação Linear. Uma outra forma de resolver os problemas também é apresentada neste capítulo.

No Capítulo 4, estende-se a proposta para usar um software matemático para a resolução dos vários sistemas de equações lineares que surgem no decorrer do processo. Também, mostra-se que com o *software* é possível desenhar a região que contém todas as soluções que satisfazem o problema de Programação Linear.

Por fim, nas considerações finais e direções para trabalhos futuros existe a possibilidade de uma extensão do trabalho considerando uma abordagem por meio de um procedimento puramente geométrico para resolver os problemas de Programação Linear.

# **1. A Perspectiva do Processo do Ensino Relacionado a Problemas de Programação Linear**

De acordo com os Parâmetros Curriculares Nacionais do Ensino Médio (1997), os objetivos do Ensino Médio em cada área do conhecimento, em particular a Matemática, devem buscar o desenvolvimento de conhecimentos práticos e contextualizados, que possam responder às necessidades cotidianas e o desenvolvimento de conhecimentos mais abstratos, que atinjam a cultura geral, proporcionando uma visão global. Assim, o aprendizado deve ser construído por meio do conhecimento técnico combinado com o conhecimento cultural.

Os Parâmetros Curriculares Nacionais do Ensino Médio (1997) defendem o uso de situações-problema como recurso pedagógico de forma a realizar conexões dinâmicas entre os elementos existentes na comunidade por meio de informações que estão presentes no dia a dia do educando. Porém, é importante salientar que o conhecimento matemático abordado dentro de sala não deve ser limitado por esses elementos que são sugeridos pelos educandos e pela comunidade, mas sim como ponto de partida para o desenvolvimento do conteúdo de uma forma global.

Nessa perspectiva entra a Programação Linear, a qual pode proporcionar ao aluno do Ensino Médio uma forma de se estudar matemática partindo de problemas reais oriundos da sua própria realidade.

Segundo Leon (2011), a maioria dos problemas matemáticos existentes aplicáveis na ciência ou na indústria envolve em algum momento a solução de sistemas lineares. É claro que, a maioria dos Problemas de Programação Linear são problemas que envolvem muitas variáveis, porém se estudados em um contexto menor, facilitará o aprendizado e a possível extensão para os casos mais complexos.

De forma geral, a programação linear é uma ferramenta que busca resolver problemas do cotidiano e abordar conteúdos presentes no currículo do Ensino Médio. Nesse contexto, é evidente que os problemas a serem resolvidos sejam mais simples por possuírem uma quantidade menor de variáveis. Problemas que envolvem a Programação Linear abordam conceitos do Ensino Médio, como Geometria Analítica, Matrizes, Determinantes, Funções e Sistemas Lineares. Esta gama de conteúdos diferentes conduz o educando a estabelecer conexões entre diferentes áreas e, consequentemente, a pensar de forma interdisciplinar.

O processo de ensino-aprendizagem matemático, em particular relacionado à Programação Linear, possui alguns caminhos metodológicos de ensino defendidos por

diferentes autores. Torna-se interessante apontar e discutir alguns deles para a compreensão do tema, dos quais se pode citar: formação dos professores e tendências de ensino.

### **1.1. Formação do Profissional**

O professor é visto como figura central no processo de ensino-aprendizagem, um orientador, aquele que aponta o caminho a ser percorrido. Também, ele deve realizar o papel de transformador, de modo a realizar reflexões de como transmitir o conhecimento ao educando para fazê-lo pensar, refletir e interagir com o meio de forma que o mesmo venha a potencializar seu desenvolvimento escolar.

Na literatura educacional existem trabalhos que tratam sobre diversas maneiras de se classificar a formação de professores. Entre estes, destaca-se o trabalho de Pérez Gomes (1998), em que a classificação pode ser descrita principalmente pelo nível de escolaridade e é vista com as seguintes perspectivas: perspectiva prática, perspectiva de reflexão na prática para a reconstrução social, perspectiva acadêmica e perspectiva técnica.

# **1.1.1. Perspectiva Prática**

Nessa perspectiva o professor usa de mecanismos como a criatividade e sabedoria para enfrentar os inúmeros conflitos de ideias que podem surgir dentro da sala de aula. É dividida em dois enfoques: o tradicional e o reflexivo sobre a prática.

No enfoque tradicional é nítida a concepção reprodutora. O professor através de sua prática torna um artesão valorizando principalmente aquele conhecimento adquirido durante toda a vida do indivíduo.

Segundo Zeichner (1993), pela reflexão na prática, o professor deve refletir sobre sua prática para que a realidade da sua escola não ofusque sua visão dos objetivos e a procura pelos meios de realizá-los. Nesse sentido, Gomes (1992) afirma que o professor torna-se um investigador, não se limitando a teorias inerentes ao ambiente escolar. Para o autor, o professor deve trabalhar de maneira crítica e reflexiva por meio dos meios incorporados dentro de sua sala de forma a construir uma teoria singular de acordo com o contexto inserido.

# **1.1.2. Perspectiva de Reflexão na Prática para a Reconstrução Social**

O professor é um agente que reflete sobre sua prática por meio de atividades de cunho crítico fundamentadas em valores éticos. É extremamente relevante que os professores compreendam e sejam sensíveis as condições sociais nas quais estão inseridos, pois com esse foco o processo de reflexão se torna mais amplo e transformador sobre o que deve ser trabalhado e como deve ser trabalhado, conforme apontam Liston e Zeichner (1993) e Contreras (1997).

# **1.1.3. Perspectiva Acadêmica**

Destaca-se na perspectiva acadêmica o ensino através da transferência do conhecimento, em que o professor se torna um perito dos conteúdos trabalhados em sala. Salienta-se que o ensino visto nesse prisma possui a tendência de acumulação de conhecimento, bem como a compreensão do mesmo. As atividades didáticas buscam transmitir ao aprendiz a essência do que foi aprendido ao longo da história por meio do trabalho sistematizado de outros pesquisadores. Com isso, o professor possui o conhecimento, a sequência das informações a serem transmitidas e a capacidade de abordagem do assunto.

De forma geral, o professor explana um determinado assunto, enquanto os alunos o copiam do quadro para que no momento oportuno os mesmos estudem para as avaliações. Posteriormente, listam-se exercícios para fixação do conteúdo e, em alguns casos, pode ser dedicado um tempo para se tirar dúvidas do assunto trabalhado. O sistema educativo visto por esse âmbito mostra que o professor é quem decide o que, onde e quando realizar uma determinada tarefa, com isso o aluno pode não fazer parte do planejamento de execução das atividades a serem realizadas. Segundo Porlán (1998), essa maneira de se ensinar, não atinge as perspectivas de um ensino adequado aos alunos e que a exaltação pelo conteúdo ainda é realizada pela maioria das escolas atuais.

Freire (1996) conceitua essa forma de educação como uma estrutura de dominação gerando um processo que, ao invés de libertar e permitir que apareçam as potencialidades de cada ser humano, conduz os educandos ao conformismo e à adaptação. Por conseguinte, as pessoas podem não adquirir, e muitos não adquirem, uma visão crítica sobre os fatos.

Ainda neste contexto, tem-se o enfoque compreensivo, que possui todas as características discutidas acima, entretanto trabalhando em conjunto com um processo

18

investigativo. O último busca lidar com a realização de experimentos e a incerteza de resultados.

#### **1.1.4. Perspectiva Técnica**

O ensino é visto como uma atividade rígida que busca garantir a qualidade no processo de aprendizagem. O professor é um agente cuja função consiste em desenvolver competências e atitudes frente a seus aprendizes. Assim, os mecanismos para a prática, as competências e atitudes a serem alcançadas dependerão da teoria que foi trabalhada pelo professor dentro de sala de aula. Em outras palavras, o professor é um desenvolvedor de atividades e obedece a ordens de forma que no final do processo seja verificado se o objetivo pré-determinado foi alcançado ou não.

Segundo Porlán (1998), tais atitudes proporcionam avanços com relação à perspectiva acadêmica, pois o professor fica mais rigoroso ao relacionar os conceitos com a prática. Do ponto de vista do aluno, impõe-se que o mesmo assimile o autêntico significado dos conceitos por meio de situações ativas, bem como promove a recuperação das aprendizagens não proveitosas.

# **1.2. Tendências de Ensino**

A educação é a principal função da escola, mas existem variações no modo de ensinar e consequentemente diferentes resultados podem ser obtidos com cada método de ensino. Esses resultados podem mudar mais ainda quando se relaciona os métodos de ensino com fatores como a classes social, cultura e ambiente de convívio dos indivíduos.

Alguns profissionais defendem o ensino tradicional, devido aos bons resultados atingidos no passado, ao passo que outros profissionais sugerem uma visão elitista da educação tradicional e menos seletiva. As principais críticas sobre o método de ensino atual é que o mesmo não gera expectativas quanto ao fato dos resultados não extrapolarem a sala de aula. Em outras palavras, as atividades propostas não eram interligadas ou aplicadas na sociedade e nem eram voltadas para o desenvolvimento científico e tecnológico, conforme sugere Micotti (1999). O fracasso escolar não provém de quem transmite o conhecimento, mas sim do educando que aprendeu mal. Ou seja, o motivo do fracasso escolar é visto pelos

professores por meio dos problemas sociais, como a desestruturação familiar, a falta de condições de aprendizagem (falta de pré-requisitos) ou deficiências mentais, etc.

Por outro lado, no construtivismo as atividades propostas ao educando são relevantes, pois para ele se apropriar do conhecimento, este deve fazer sentido de forma que sempre corresponda ao interesse do educando. O processo de construção do conhecimento é lento, com isso, deve atender o ritmo do desenvolvimento do educando.

Na Matemática, como em qualquer outra área do conhecimento, os conteúdos escolhidos a serem ensinados estão intimamente ligados às tendências pedagógicas vigentes. Com isso, a especificidade do que é ensinado depende extremamente de como as tendências estão caracterizadas.

### **1.3. Tendências Pedagógicas no Ensino da Matemática no Brasil**

Conforme Fiorentini (1995), o ensino da matemática no Brasil se identifica através de seis tendências, obtidas por meio de observações com relação à concepção do ensino da matemática, da crença de como ocorre o processo de aprendizado do conhecimento matemático, da relação professor-aluno e a perspectiva da evolução do conhecimento matemático. As tendências de ensino são: a formalista clássica, a empírico-ativista, a formalista moderna, a tecnicista e suas variações, a construtivista e a sócio-etnoculturalista.

# **1.3.1. Tendência Formalista Clássica**

Baseada fundamentalmente no modelo de Euclides, que aborda a construção do conhecimento usando axiomas e teoremas de forma que as verdades não podem ser modificadas. O destaque é dado ao ensino da geometria e em escolas pertencentes à classe mais rica, sendo garantido a essas crianças um ensino mais rigoroso, restando às crianças das demais classes sociais um ensino baseado em técnicas de resoluções conjuntamente com a decoração de fórmulas e regras.

A principal característica desta tendência está no ensino tradicional, no qual o professor transmite o conhecimento aos alunos e os mesmos o reproduzem. A melhoria do ensino passa a ser creditada a um melhor estudo do conteúdo por parte do professor.

20

### **1.3.2. Tendência Empírico-Ativista**

Surgiu a partir de críticas relacionadas à tendência Formalista Clássica. Sua característica é que o aluno aprende fazendo e que a aprendizagem da matemática pode ser obtida mediante generalizações ou abstrações, seja de forma indutiva ou intuitiva.

O centro do processo ensino-aprendizagem é o aluno, cabendo ao professor o papel de orientador ou ser o facilitador da aprendizagem. Os métodos de ensino buscam atividades desenvolvidas em pequenos grupos, com material didático e manipulativo, jogos ou resolução de problemas.

#### **1.3.3. Tendência Formalista Moderna**

A Tendência Formalista Moderna é caracterizada pela ideia de que o aluno deve aprender a estrutura subjacente aos conteúdos para que o mesmo seja capaz de desenvolver as estruturas lógicas das ideias matemáticas. Os objetivos primordiais estão em unificar a matemática usando a teoria dos conjuntos e enfatizar os seus aspectos lógicos usando uma linguagem formal.

O ensino passa a ser centrado no professor, que deve mostrar e demonstrar a teoria matemática, enquanto o educando possui a responsabilidade de reproduzir e solidificar o conteúdo por meio das estruturas lógico-matemáticas.

#### **1.3.4. Tendência Tecnicista e suas Variações**

A tendência Tecnicista e suas variações busca na sociedade um sistema harmonioso. Nesse sentido, é importante que a escola seja responsável por manter a ordem vigente e por introduzir os alunos à sociedade.

O ensino está voltado para o rigor e as definições de forma que a técnica de ensino privilegie a instrução programada, dando início à era da informática aplicada à educação, com as máquinas de ensinar. A finalidade é desenvolver habilidades computacionais e manipulativas, capacitando o aluno a resolver problemas, sem a preocupação de uma capacidade de reflexão e crítica.

A pedagogia não está centrada no professor e nem no aluno, mas nos objetivos instrucionais, buscando recursos e técnicas que garantam o alcance dos mesmos. A pesquisa,

21

com vistas à melhoria do ensino passa a ser desenvolvida por especialistas que buscam por novos métodos e técnicas para melhorar o desempenho dos alunos.

### **1.3.5. Tendência Construtivista**

Segundo Fiorentini (1995), no construtivismo o conhecimento matemático não é gerado no mundo físico nem das mentes humanas isoladas, mas sim da relação de um compartilhamento mútuo entre homem e o ambiente em que vive. Os conteúdos se tornam importantes no momento em que levam o aluno a desenvolver as estruturas básicas da inteligência, isto é, o importante passa a ser o aprender com o aprender.

A função do aluno consiste em participar interativamente do processo de aprendizagem passando a ser um elemento ativo, atuante, neste processo. Logo, professor e aluno discutem sobre o conteúdo abordado, inclusive o próprio erro começa a ser visto como uma manifestação de grande valor pedagógico.

### **1.3.6. Tendência Socioetnocultural**

Esta Tendência surge das enormes dificuldades de aprendizagem dos alunos oriundos de classes menos favorecidas economicamente. Isto buscou nos estudiosos em educação matemática a preocupação com os aspectos socioculturais do ensino dessa ciência.

A metodologia predileta é a modelagem matemática, partindo de problemas do cotidiano do educando. O currículo é flexível, sendo definido segundo as necessidades socioculturais do educando.

Existem outras tendências, como a histórico-crítica e a sociointeracionista-semântica, que buscam valorizar o aluno sem impor regras rígidas para o ensino. Por outro lado, buscam uma postura crítica e reflexiva diante das ações que cercam o aluno, segundo aponta Fiorentini (1995).

# **1.4. A Programação Linear no Ensino Médio**

Alguns autores já trabalharam com Programação Linear com a proposta de metodologias para o Ensino Médio. Esses trabalhos propõem uma abordagem diferente daquela que é considerada aqui. O objetivo deste trabalho é inserir a Programação Linear

dentro do estudo de tópicos já abordados no currículo do Ensino Médio a partir de uma perspectiva prática e seguindo a tendência construtivista.

Rech (2007) utilizou uma estratégia didática que colocava à disposição dos alunos problemas de Programação Linear para que os mesmos discutam e busquem formas para a modelagem e resolução. Por meio das discussões realizadas, buscava-se por ferramentas para a encontrar da solução, como o método gráfico utilizado para problemas com duas variáveis e o método simplex para problemas com mais de duas variáveis.

Paiva (2008) relatou primeiramente a importância da Programação Linear em Portugal, e que o conteúdo passa a ser parte do currículo das escolas secundárias desde 2004. A autora descreveu que é essencial a implementação de novas tecnologias para a melhoria do ensino da matemática, em particular da promoção da Programação Linear dentro do ambiente escolar. A autora abordou sobre o método gráfico, calculadoras gráficas e *softwares* computacionais.

Passos (2009) introduziu a história da Programação Linear conjuntamente com a definição de problema de Programação Linear. Em seguida, o autor exemplificou alguns problemas, apresentando os respectivos modelos de problemas de Programação Linear e as hipóteses básicas: aditividade, proporcionalidade, divisibilidade e determinística. O autor obteve a solução de um problema de duas variáveis usando o método gráfico e fez generalizações para casos com mais de duas variáveis, além de ter discutido resultados que justificam os fundamentos matemáticos da Programação Linear em seu trabalho. Para finalizar, o autor inseriu o método simplex, o método das duas fases e o método simplex na forma *Tableau*, acompanhado de um estudo de caso.

Salles Neto (2009) usou como primeiro passo a construção do modelo matemático colocado na forma padrão de um problema de Programação Linear conjuntamente com métodos heurísticos para a resolução. Após essa abordagem, o autor fez algumas referências de *softwares* livres que auxiliam no ensino e aprendizagem da Programação Linear no Ensino Médio, como *Winplot*, *Windisc* e *Scilab*.

Almeida (2011) trabalhou com o teorema fundamental da Programação Linear e sua aplicação no Ensino Médio. O autor discutiu sobre a existência de soluções para tais problemas observando a região poliedral do modelo matemático associado.

Melo (2012) abordou primeiramente o problema de Programação Linear por meio de situações e problemas reais. Em seguida, o processo de modelagem e aspectos da resolução

de problemas foram discutidos por meio de diferentes abordagens. O autor também fez um breve histórico do ensino da Programação Linear no Ensino Médio.

O trabalho de Silva (2013) aborda inicialmente sobre a modelagem matemática no contexto do Ensino Médio, criando uma relação com o uso de recursos computacionais. Enfoque também foi dado para a resolução de problemas de Programação Linear usando o método gráfico e o método Simplex. A proposta do autor teve como base o ensino da Programação Linear usando o método gráfico e também *softwares* computacionais, incluindo o *solver* do *Microsoft Excel*.

Santos (2013) abordou os primeiros passos para a resolução de um problema de Programação Linear, os quais se podem pontuar como sendo a modelagem do problema e a escolha de um método de resolução. O autor trabalhou com problemas simples, que primeiramente foram modelados e posteriormente generalizados. Para a resolução de problemas de Programação Linear com duas variáveis, o autor utilizou o método gráfico e fez uma breve referência ao método simplex para resolução de problemas com mais de duas variáveis. Apresentou ainda o *software Geogebra*, como ferramenta de resolução do problema proposto e visualização da região viável.

# **2. Modelagem Matemática e Sistemas de Inequações**

Com o objetivo de introduzir a Programação Linear a alunos do Ensino Médio no intuito de resolver problemas de duas e três variáveis, torna-se necessário abordar sobre a modelagem matemática, para a compreensão da situação-problema, e criação de modelos, seguida da resolução de sistemas de equações para obter a solução do modelo.

Ao lidar com problemas de Programação Linear, busca-se maximizar ou minimizar uma função, chamada de Objetivo, conjuntamente com várias restrições impostas ao problema, que são caracterizadas por um sistema de inequações lineares. Essas restrições incluem características do problema quanto à limitação de recursos, como por exemplo: mão de obra, quantidade de matéria prima, limitações financeiras, etc.

A partir da modelagem de problemas de Programação Linear e posteriormente a utilização de técnicas matemáticas para a obtenção de soluções, busca-se a melhor delas, a qual é chamada de solução ótima. Vale ressaltar que o problema é classificado como sendo de Programação Linear por envolver apenas expressões (equações e/ou inequações) lineares com relação às variáveis presentes.

Na construção dos modelos de Programação Linear, o conjunto de restrições é representado por um sistema de inequações lineares, que é, então, transformado em um conjunto de equações lineares. Durante a resolução do modelo cabe, então, lidar com um sistema linear. Para isto, os conceitos e métodos envolvendo a resolução de sistemas de equações lineares são também discutidos. A metodologia proposta busca soluções para o modelo resolvendo sistemas lineares.

# **2.1. Características Gerais da Programação Linear**

As principais fases em um estudo de um problema de Programação Linear estão listadas abaixo. Em seguida, cada uma destas fases é explicada:

- 1. Compreensão da situação-problema;
- 2. Construção de um modelo que represente o problema;
- 3. Resolução do modelo buscando pela melhor solução;
- 4. Avaliação da solução dele originada;
- 5. Colocação da solução em *funcionamento*, ou seja, implantação real da solução.

## **2.1.1**. **Compreensão da Situação-Problema**

O problema a ser estudado tem que ser claramente definido e compreendido por todas as partes envolvidas em sua resolução, pois a qualidade da solução depende da análise inicial. É interessante observar que durante o processo de entendimento do problema pode ocorrer suposições das quais quanto mais objetivas forem as informações, entende-se que melhor será o resultado final. Além disso, esta etapa serve como base para a determinação das variáveis e relações matemáticas para verificar o comportamento relevante do problema real.

# **2.1.2. Construção do Modelo**

Busca pela criação de um modelo matemático composto por um conjunto de variáveis e equações que descrevem o problema. É importante salientar que um modelo matemático não descreve a situação real em sua totalidade, pois nem todas as variáveis podem estar incluídas por existir um número muito grande delas dificultando a modelagem e a possível resolução. O modelo matemático busca representar a realidade de forma objetiva e a quantidade de detalhes incluídas pode variar de acordo com as necessidades impostas.

Nessa fase ficam determinadas as variáveis do problema, ou seja, as decisões a serem tomadas, a função objetivo, que se deseja otimizar, e o conjunto de restrições, que limitam o uso dos recursos. A partir disto, uma abordagem que pode ser seguida para alcançar o modelo compreende dos seguintes passos: (i) identificar as variáveis de decisão e representá-las em simbologia algébrica; (ii) identificar as restrições do problema e expressá-las como equações ou inequações lineares em termos das variáveis de decisão; (iii) identificar o objetivo de interesse no problema e representá-lo como função linear em termos das variáveis de decisão. O objetivo deve compreender a otimização da função, isto é, maximizar ou minimizar tal função.

Em conjunto com os passos assinalados acima, é de suma importância que nessa fase sejam realizadas muitas perguntas as quais também devem ser respondidas, tais como: Quais são as hipóteses que devem ser sugeridas? Quais decisões devem ser tomadas? Quais recursos afetam as decisões?

# **2.1.3. Obtenção da Solução**

A solução do modelo de Programação Linear é obtida através de técnicas ou ferramentas de solução numérica e computacionais, consistindo geralmente de um algoritmo, já que boa parte dos problemas envolvem modelos com centenas/milhares de variáveis e restrições. Um algoritmo bastante utilizado é o Simplex, com uma boa contextualização em Dantzig (1963). Outro algoritmo muito poderoso foi proposto por Karmarkar (1984) e consiste no método dos Pontos Interiores. Detalhes sobre ambos podem ser obtidos em Hillier e Lieberman (2008).

Por outro lado, o interesse neste trabalho é permitir que o aluno possa usar o conteúdo aprendido em modelagem matemática e sistemas de equações e inequações lineares para lidar com problemas envolvendo até três variáveis.

#### **2.1.4. Avaliação**

A avaliação da solução mostra que as conclusões do modelo podem não ser adequadas para o problema real. Neste caso é preciso redefinir o problema ou redefinir o modelo. Por outro lado, podem ser adequadas para o problema e, então, parte-se para a sua implantação na prática.

Uma estratégia que vem sendo efetuada consiste em realizar a simulação computacional da solução em cenários bem próximos da realidade de forma a constatar a eficiência da mesma. Esta estratégia tem gerado economias em detrimento a possível aplicação de uma má solução no ambiente real.

Um exemplo desse método pode ser visto no artigo de Gonçalves *et al*. (2005), no qual se tem um estudo de caso específico num Hospital para tratamento do Câncer, no qual o simulador permitiu que o gestor tivesse um amplo domínio do que ocorria na clínica e, com isso, atuando na melhora dos processos em execução, sem a necessidade de realização de testes reais.

#### **2.1.5. Implantação**

As pessoas responsáveis por lidar com o problema de Programação Linear e, consequentemente, responsáveis pela solução encontrada, após as etapas anteriores, aplicam a

solução no ambiente real.

Neste ponto, espera-se que a solução do modelo seja, pelo menos, satisfatória e condizente com a realidade. Em outras palavras, as etapas anteriores devem ter sido bem determinadas e cumpridas de forma a não gerar dúvidas quanto a implantação da solução obtida.

Vale destacar que as etapas anteriores são flexíveis, isto é, não é necessário seguir todo o ciclo para depois concluir que a solução é ruim ou o modelo não é suficiente para retratar o problema real. Às vezes, torna-se necessário modificar o modelo para uma adaptação melhor a realidade ou no intuito de buscar uma solução mais precisa.

# **2.2. Algumas Aplicações e Modelagens Matemáticas**

Diversos problemas podem ser resolvidos usando Programação Linear. Adiante são apresentados alguns exemplos de problemas que assim podem ser tratados.

- Alimentação: determinar alimentos, a custo mínimo, que as pessoas devem consumir para ter uma dieta equilibrada, ou seja, que contenham a quantidade adequada de nutrientes;
- Transportes: distribuir produtos de várias fontes para diferentes mercados consumidores. Geralmente a quantidade de produtos é limitada e cada destino, por sua vez, possui uma demanda a ser atendida. Alguns casos podem envolver a atribuição de projetos ou tarefas a pessoas, ou de tarefas a máquinas.
- Indústrias de transformação: combinar matérias-primas para gerar novos produtos, obedecendo as limitações de cada matéria-prima ou os custos de aquisição.
- Siderurgia: determinar a quantidade de minérios para se produzir uma liga de aço com o menor custo possível, seguindo normas de qualidade.
- Agricultura: determinar qual cultura e qual quantidade plantar de modo a gerar um lucro máximo. O problema pode envolver as características do solo ou do mercado e considerar restrições de equipamentos ou de demanda do mercado.

Estes são apenas alguns exemplos de situações em que a Programação Linear pode ser empregada. Muitos outros podem ser obtidos em Arenales *et al*. (2007), Hillier e Lieberman, (2008) e Goldbarg e Luna (2005).

### **2.3. Forma Padrão de um Problema de Programação Linear**

Segundo Arenales *et al* (2007), um Problema de Programação Linear pode ser representado por meio do seguinte modelo:

$$
O{\text{timizar } z = c_1 x_1 + c_2 x_2 + \dots + c_n x_n}
$$
 (i)

$$
\text{Subject to a:} \begin{cases} a_{11}x_1 + a_{12}x_2 + \dots + a_{1n}x_n \le b_1 \\ a_{21}x_1 + a_{22}x_2 + \dots + a_{2n}x_n \le b_2 \\ \vdots \\ a_{m1}x_1 + a_{m2}x_2 + \dots + a_{mn}x_n \le b_m \\ x_1 \ge 0, x_2 \ge 0, \dots + x_n \ge 0 \end{cases} \tag{2.1}
$$

em que cada uma das desigualdades encontradas em (ii), exceto a última linha, também podem ser escritas com o sinal de ' $\geq$ ', bastante multiplicar por (-1) a referida inequação.

Segundo Bazaraa, Jarvis e Sherali (1990) a forma padrão de um problema de programação linear é dada por:

Minimizar 
$$
z = c_1 x_1 + c_2 x_2 + \dots + c_n x_n
$$
 (i)

S  $\overline{\mathcal{L}}$  $\overline{ }$  $\mathbf{I}$  $\left| \right|$  $\left\vert \right\vert$  $\alpha$  $\alpha$ . . .  $\alpha$  $\mathcal{X}$ (ii)  $(2.2)$ 

De acordo com o modelo (2.2), a função *z*, em (i), a ser minimizada, que poderia também ser maximizada, é chamada de função objetivo. O sistema de equações lineares em (ii) representa as restrições do problema, enquanto a última linha delimita o domínio das variáveis, que neste caso diz que cada uma pode assumir um valor real não negativo.

Os problemas de Programação Linear são tratados em sua forma padrão. Então, após realizar a montagem do modelo matemático, o mesmo deve ser colocado na forma padrão.

# **2.4. Casos de Modelagem para o Ensino Médio**

Visando trabalhar com situações-problemas presentes no dia a dia de alunos do Ensino Médio, alguns problemas são expostos adiante, bem como são apresentados os passos para se chegar ao respectivo modelo.

Uma abordagem a ser seguida pelo professor consiste em apresentar o problema, caracterizando-o em um contexto simples e objetivo para o aluno. É interessante sempre começar por problemas que envolvam modelos com duas variáveis para, então, abordar problemas com três ou mais variáveis. Deve-se deixar claro que o modelo resultante impactará no resultado, de forma que muita atenção deve ser tomada no passo de modelagem.

Segundo Bassanezi (2002), a modelagem matemática pode ser encarada tanto como um método de pesquisa científico quanto uma estratégia de ensino-aprendizagem. Neste sentido, a modelagem matemática passa a ser um instrumento poderoso, uma vez que permite lidar de forma objetiva com problemas do mundo real.

O papel do professor é inestimável neste contexto da modelagem matemática. Segundo Polya (1995) é importante que o professor incentive o aluno a se tornar independente, quanto à abordagem de qualquer problema. Então, é primordial que o professor dose o auxílio ao seu aluno, tarefa nada fácil, pois se o professor auxilia pouco, o aluno não conseguirá um progresso significativo. Por outro lado, se o professor auxilia muito não restará nada ou quase nada para o aluno executar. Nesse sentido, é interessante que o professor seja empático em relação ao aluno e principalmente discreto no seu auxílio, pois somente assim o aluno escolhe o caminho para abordagem do problema e consequentemente tirar suas próprias conclusões a respeito do objeto de estudo.

Segundo Biembengut e Hein (2000), a obtenção do modelo matemático através de um problema real é composto de: reconhecimento do problema, em que ocorre a interação e o conhecimento do problema; formulação do problema, em que ocorre a modelagem e a resolução do modelo; e, a validação do modelo matemático, em que se verifica o quanto o modelo se aproxima da situação real.

**Situação-problema 1.** Uma marcenaria produz dois tipos de cadeiras escolares: um modelo básica e um modelo executivo. As cadeiras básicas necessitam de 2 horas para montagem e acabamento, enquanto as executivas necessitam de 3 horas. Para a tapeçaria são necessárias 1 e 2 horas para as cadeiras básicas e executivas, respectivamente. Para a montagem e acabamento das cadeiras existe uma disponibilidade semanal de 260 horas por semana e para a tapeçaria existe uma disponibilidade de 150 horas por semana. Se a receita das cadeiras básicas for de R\$ 80 por unidade e de cadeiras de modelo executivo for de R\$ 130,00 reais, quantas unidades de cada tipo devem ser produzidas por semana para maximizar o lucro da marcenaria?

O professor deve enfatizar para os alunos que o primeiro passo a ser seguido, ou seja, o reconhecimento do problema, consiste inicialmente em determinar as variáveis de decisão, pois a partir delas é que se determinam as equações que regem o modelo. Diante disto, a construção do modelo para o problema acima envolve tomar duas decisões: determinar o número *x* de cadeiras básicas e o número *y* de cadeiras do modelo executivo a serem produzidas por semana.

No segundo passo, é interessante analisar o problema como um todo, imaginando como acontece o funcionamento da marcenaria segundo os dados do problema, os fatores preponderantes responsáveis pela construção das cadeiras, se o custo por unidade está ou não relacionado com o valor final de cada cadeira e assim por diante. O processo de modelagem requer que o responsável pela análise seja minucioso na observação de todos os fatos descritos no problema. O professor deve incentivar a todo instante que o aluno entenda a necessidade da investigação do problema como um todo. Logo, é interessante que os alunos pensem como acontece a produção das cadeiras, ou seja, pensar primeiro na solução, sem pensar no modelo. Porém, deixar claro que o modelo é necessário para se chegar na solução.

O professor deve esclarecer que após definidas as variáveis, parte-se para a determinação das restrições. Vale ressaltar que uma outra alternativa seria definir a função objetivo e, então, seguir para as restrições como último passo.

Pensando na função objetivo, os alunos devem atentar-se ao que a marcenaria busca otimizar. Está claro no problema que ela quer maximizar seu lucro e que este lucro segue da venda de cadeiras cujas quantidades estão em função de *x* e *y*. Não é conhecido o valor destas variáveis, porém se sabe que ao vender uma unidade da cadeira básica, tem-se R\$ 80,00, então o lucro total é 80*x*. Com um raciocínio similar, deduz-se que o lucro com as vendas da cadeira de modelo executivo é de 130*y*. A partir daí, para determinar o lucro total da marcenaria durante a semana, escreve-se a função *z =* 80*x+*130*y*. Como se busca o lucro máximo, a função objetivo consiste em: *maximizar z =* 80*x+130y*.

Existem limitações com relação à montagem e acabamento, com relação à tapeçaria e restrições de não negatividade, pois *x* e *y* não podem assumir valores negativos.

Com relação à restrição de montagem, sabe-se que as cadeiras básicas necessitam de 2 horas para montagem, logo serão gastos um total de *2x* horas no total para a montagem. Usando o mesmo raciocínio, é preciso *3y* horas na montagem das cadeiras do modelo executiva. Para a montagem e acabamento das cadeiras existe uma disponibilidade semanal de 260 horas por semana, resultando na seguinte restrição para a montagem e acabamento das cadeiras:  $2x + 3y \le 260$ .

Analisando a restrição da tapeçaria, sabe-se que são gastos, respectivamente, 1 e 2 horas para realizar o serviço de tapeçaria em cada um das cadeiras de modelo básico e executivo. Logo, gasta-se um total de *x* horas para o serviço de tapeçaria das cadeiras de modelo básico e 2*y* horas para o serviço de tapeçaria das cadeiras modelo executivo. Como a disponibilidade total em horas é 150, a restrição fica:  $x + 2y \le 150$ .

Finalmente as variáveis *x* e *y* correspondem a quantidade de cadeiras dos modelos básico e executivo, assim não podem assumir valores negativos, portanto, tem-se as restrições de não negatividade para o problema:  $x \geq 0$  e  $y \geq 0$ .

Resumidamente, o modelo de programação linear para o problema em questão é:

$$
Maximizar z = 80x + 130y
$$
  
\n
$$
Subjecto a: \begin{cases} 2x + 3y \le 260 \\ x + 2y \le 150 \\ x \ge 0 \text{ } e \text{ } y \ge 0 \end{cases}
$$
 (2.3)

**Situação-problema 2**. Uma indústria deseja maximizar seu lucro mediante a produção de três modelos, I, II e III, de um certo purificador de água. A produção dos modelos envolve o uso de três materiais, que são: plástico, tinta, ferro. Os dados tecnológicos da produção estão resumidos na Tabela 2.1. Assume-se que um modelo possa ser construído parcialmente.

| Uso pelo<br><b>Materials</b> | <b>Modelo I</b> | <b>Modelo II</b> | <b>Modelo III</b> | <b>Disponibilidade</b><br>dos materiais |
|------------------------------|-----------------|------------------|-------------------|-----------------------------------------|
| Plástico                     | 8               |                  |                   | 48                                      |
| Tinta                        |                 |                  | 1,5               | 20                                      |
| Ferro                        |                 | 1,5              | 0,5               | Õ                                       |
| <b>LUCRO</b>                 | R\$ 60,00       | R\$ 30,00        | R\$ 20,00         |                                         |

Tabela 2.1. Dados da situação-problema 2

Fonte: Elaborado pelo autor

Parte-se do método de modelagem discutido na resolução da situação-problema 1 para a construção do modelo de Programação Linear do problema dos purificadores. O primeiro passo envolve a definição das variáveis de decisão. Note que se busca saber a quantidade de modelos do tipo I, II e III que devem ser produzidos de forma a maximizar o lucro da empresa. Desta forma, as variáveis de decisão são: *x<sup>1</sup>* quantidade de modelos do tipo I produzidos; *x<sup>2</sup>* quantidade de modelos do tipo II produzidos e *x<sup>3</sup>* quantidade de modelos do tipo III produzidos.

A partir das variáveis, constrói-se o modelo (2.4) cuja função objetivo consiste em maximizar o lucro e as restrições envolvem respeitar a disponibilidade dos materiais usados na construção de cada um dos modelos.

$$
Maximizar \ z = 60x_1 + 30x_2 + 20x_3
$$
\n
$$
Sujeito \ a: \begin{cases} 8x_1 + 6x_2 + x_3 \le 48 \\ 4x_1 + 2x_2 + 1, 5x_3 \le 20 \\ 2x_1 + 1, 5x_2 + 0, 5x_3 \le 8 \\ x_1 \ge 0, x_2 \ge 0, x_3 \ge 0 \end{cases} \tag{2.4}
$$

em que a restrição:  $8x_1 + 6x_2 + x_3 \le 48$ , indica o uso do material plástico;  $4x_1 + 2x_2 +$  $1, 5x_3 \le 20$ , representa o uso do material tinta;  $2x_1 + 1, 5x_2 + 0, 5x_3 \le 8$ , indica o uso do material ferro; e, o domínio das variáveis,  $x_1 \geq 0$ ,  $x_2 \geq 0$ ,  $x_3 \geq 0$  que é não-negativo. Para esse caso, assumiu-se a produção incompleta para quaisquer modelos.

### **2.5. Inequações Lineares**

Denomina-se inequação linear de duas variáveis, *x* e *y*, toda desigualdade que pode ser reduzida a uma das formas:

$$
ax + by > 0,
$$
\n
$$
ax + by < 0
$$
\n
$$
ax + by \ge 0,
$$
\n
$$
ax + by \le 0, \quad com \, a, b \in \mathbb{R} \, e \, a, b \ne 0.
$$
\n
$$
(2.5)
$$

Uma inequação é a confirmação de que uma quantidade é maior (ou menor) do que outra, ou maior (ou menor) do que ou igual a outra quantidade. Por exemplo, a quantidade de livros vendidos por uma editora durante um mês é uma quantidade não inferior a 1000

unidades. Pode-se denotar essa informação através da sentença matemática,  $x \ge 1000$ , em que *x* representa a quantidade de livros vendidos durante o respectivo mês. Seguem algumas propriedades envolvendo inequações:

- Propriedade da Substituição: A inequação dada pode ser substituída por outra expressão equivalente a inequação original, observando que as duas possuem a mesma solução.
- Propriedade da Adição: A inequação dada é equivalente a inequação original quando adicionamos uma mesma parcela em ambos os membros da desigualdade.
- Primeira propriedade da Multiplicação: A inequação dada é equivalente a inequação original quando se multiplicam ambos os membros da desigualdade por um número real positivo, conservando o sinal da desigualdade.
- Segunda propriedade da Multiplicação: A inequação dada é equivalente a inequação original quando se multiplicam ambos os membros da desigualdade por um número real negativo, invertendo o sinal da desigualdade.

No caso de uma equação linear, o sinal que aparece na sentença é uma igualdade. Partindo das inequações em (2.5), obtém-se a respectiva equação linear *ax + by = 0*. É importante ressaltar que uma inequação do tipo *ax+by 0* pode ser "completada" até se obter uma igualdade. Em outras palavras, com a introdução de uma variável  $f \in \mathbb{Z}$ , com  $f \ge 0$ , chega-se na seguinte equação linear,  $ax + by + f = 0$ , em que f representa a "folga" da inequação  $ax+by \le 0$  para se atingir a igualdade. Se por outro lado, a inequação for  $ax +$  $by \ge 0$ , tem-se um "excesso", de forma que uma nova variável  $w \in \mathbb{R}$ , com  $w \ge 0$  entra na restrição com coeficiente negativo, resultando em  $ax + by - w = 0$ .

A resolução de modelos de Programação Linear considera que as restrições estejam na forma da igualdade. Aplicando-se o procedimento de completar as restrições, inserindo novas variáveis de folga no modelo, chega-se nos respectivos modelos partindo de (2.3) e (2.4).

*Maximizar*  $z = 80x + 130y$ 

$$
Sujeito a: \begin{cases} 2x + 3y + f_1 = 260 \\ x + 2y + f_2 = 150 \\ x \ge 0, y \ge 0, f_1 \ge 0, f_2 \ge 0 \end{cases}
$$
 (2.6)

*Maximizar*  $z = 60x_1 + 30x_2 + 20x_3$ 

$$
Subject to a: \begin{cases} 8x_1 + 6x_2 + x_3 + f_1 = 48 \\ 4x_1 + 2x_2 + 1,5x_3 + f_2 = 20 \\ 2x_1 + 1,5x_2 + 0,5x_3 + f_3 = 8 \\ x_1 \ge 0, x_2 \ge 0, x_3 \ge 0, f_1 \ge 0, f_2 \ge 0, f_3 \ge 0 \end{cases}
$$
 (2.7)

sendo  $f_1 \ge 0$ ,  $f_2 \ge 0$ ,  $f_3 \ge 0$  as variáveis de folga acrescentada aos modelos para se atingir a igualdade. Estas variáveis possuem significado dentro do problema de forma que nas situações-problemas em particular, elas representam a estocagem dos recursos/materiais para cada restrição.

# **2.6. Sistema de Equações Lineares**

Segundo Boldrini *et al*. (1980), um sistema linear com *m* equações e *n* incógnitas é o conjunto de equações lineares que podem ser expressas por:

{ (2.8)

em que  $x_i$  são as incógnitas (ou variáveis),  $a_{ij} \in \mathbb{R}$  são os coeficientes e  $b_i \in \mathbb{R}$  são os termos independentes, para  $i = 1, ..., m$  e  $j = 1, ..., n$ .

Um sistema linear, quanto a suas soluções, pode ser classificado em possível e determinado, possível e indeterminado e impossível. A Figura 2.1 classifica os sistemas de acordo com o número de soluções presentes.

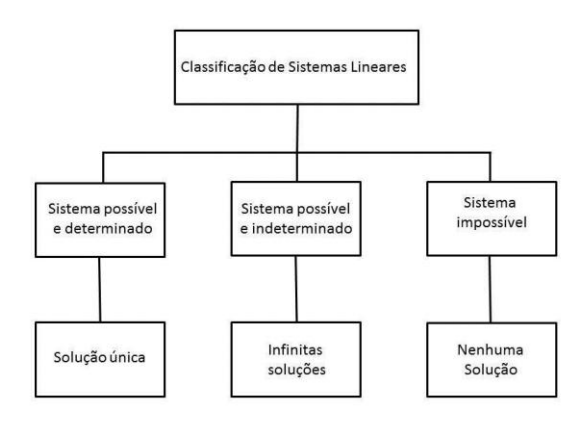

Figura 2.1. Classificação dos sistemas lineares segundo o número de soluções Fonte: Elaborado pelo autor

### **2.7. Resolução de Sistemas Lineares**

O interesse está em modelos de Programação Linear com duas e três variáveis de forma que seja possível usar os conceitos e o estudo a ser desenvolvido nas aulas de sistemas de equações lineares. Diante disto, apresentam-se alguns métodos de resolução de sistemas de equações lineares, porém focando em sistemas genéricos com duas e três variáveis e duas e três equações, respectivamente.

A proposta é que o professor possa trabalhar com os alunos usando sistemas genéricos. Ao obter o valor das variáveis em função dos coeficientes e termos independentes de forma genérica, o aluno tem fórmulas que permitem resolver os sistemas contendo valores numéricos apenas fazendo a devida substituição do valor pelo correspondente coeficiente/termo independente genérico. Parte-se do seguinte sistema linear em (2.9) com duas variáveis.

$$
\begin{cases} a_{11}x_1 + a_{12}x_2 = b_1 \\ a_{21}x_1 + a_{22}x_2 = b_2 \end{cases}
$$
 (2.9)

Algumas técnicas para buscar a solução dos sistemas lineares consistem em aplicar o método da substituição ou o método da adição, por exemplo. Outros métodos também podem ser usados, como o método da comparação ou o método da eliminação de Gauss-Jordan. Mais detalhes em Howard e Rorres (2001).

# **2.7.1. Método da Substituição**

Este método consiste em isolar uma das variáveis numa equação e substituí-la na outra equação do sistema dado. Para o sistema de equações em (2.9), isola-se a variável *x<sup>1</sup>* (ou *x2*), em qualquer uma das equações e substitui o valor encontrado na outra equação. Para o caso de isolar *x<sup>1</sup>* na primeira equação, tem-se:

$$
x_1 = \frac{b_1 - a_{12}x_2}{a_{11}} \tag{2.10}
$$

Substituindo na segunda equação em (2.9), obtemos:

$$
x_2 = \frac{a_{11}b_2 - a_{21}b_1}{a_{11}a_{22} - a_{21}a_{12}}\tag{2.11}
$$

Logo,

$$
x_1 = \frac{a_{22}b_1 - a_{12}b_2}{a_{11}a_{22} - a_{21}a_{12}}\tag{2.12}
$$

Ao final, os valores de *x<sup>1</sup>* e *x<sup>2</sup>* podem ser determinados diretamente por meio das eqs. (2.12) e (2.11), respectivamente. Visando aperfeiçoar a aprendizagem do método, o professor pode, em seguida, apresentar exemplos de sistemas com valores numéricos e pedir aos alunos que usem as soluções genéricas de *x<sup>1</sup>* e *x<sup>2</sup>* para computar a resposta diretamente. Além disso, solicitar aos alunos que resolvam o exemplo numérico seguindo os passos feitos para o caso genérico e, então, discutir qual abordagem é mais simples: usar fórmulas ou executar os passos do método da substituição.

### **2.7.2. Método da Adição**

Uma alternativa ao método da substituição consiste no método da adição. Neste método ocorre a manipulação dos coeficientes das equações para que se obtenha um sistema linear equivalente em que se busca eliminar uma das variáveis em questão. Com isso, torna-se fácil determinar o valor da variável não eliminada.

Para o sistema linear em (2.9), com o intuito de eliminar a variável *x1*, realizam-se os seguintes passos: multiplicar a primeira equação por *a<sup>21</sup>* e multiplicar a segunda equação por *–a11*, resultando em:

$$
\begin{cases}\n a_{21}a_{11}x_1 + a_{21}a_{12}x_2 = a_{21}b_1 \\
 -a_{11}a_{21}x_1 - a_{11}a_{22}x_2 = -a_{11}b_2\n\end{cases}
$$
\n(2.13)

Somando as equações de (2.13) membro a membro, chega-se no resultado de (2.14), que é a variável *x<sup>2</sup>* apenas em função dos coeficientes e termos independentes. Note que *x<sup>1</sup>* foi eliminada após a adição das equações, visto que possuem o mesmo coeficiente, mas com sinais contrários. Colocando o valor (-1) em evidência, tem-se o mesmo resultado conseguido em (2.11).

$$
a_{21}a_{12}x_2 - a_{11}a_{22}x_2 = a_{21}b_1 - a_{11}b_2 \Rightarrow
$$
  
\n
$$
(a_{21}a_{12} - a_{11}a_{22})x_2 = a_{21}b_1 - a_{11}b_2 \Rightarrow
$$
  
\n
$$
x_2 = \frac{a_{21}b_1 - a_{11}b_2}{a_{21}a_{12} - a_{11}a_{22}}
$$
\n(2.14)

 $\mathbf{r}$ 

 $\mathbf{r}$ 

Com o valor de *x2*, resta escolher uma das equações, por exemplo, a primeira equação do sistema original (2.9) de forma a fazer a substituição de *x<sup>2</sup>* e obter *x1*, ou seja,

$$
x_1 = \frac{a_{22}b_1 - a_{12}b_2}{a_{11}a_{22} - a_{21}a_{12}}\tag{2.15}
$$

Observa-se que os valores de *x<sup>1</sup>* e *x<sup>2</sup>* coincidiram com aqueles obtidos no método da substituição. Uma atividade interessante que o professor pode solicitar aos alunos consiste em resolver o sistema genérico (2.9) aplicando ambos os métodos. Em seguida, comparar qual deles é mais simples em termos do número de operações envolvidas para se chegar ao resultado. Como extensão, solicitar aos alunos que resolvam um sistema genérico com três variáveis e três equações.

Para sistemas lineares cujo número de variáveis e equações é maior do que dois, os métodos acima demonstram certa dificuldade devido à intensa manipulação algébrica requerida, mesmo em exemplos numéricos. Uma alternativa tem sido utilizar o método de eliminação de Gauss-Jordan.

# **2.7.3. Método de Gauss-Jordan**

O método de Gauss-Jordan é um método de escalonamento que consiste em aplicar operações elementares à matriz associada de um sistema, até que ela esteja na forma escalonada reduzida, conforme discute Boldrini *et al*. (1980).

Uma vantagem deste processo é que um sistema cuja matriz associada é uma matriz na forma escalonada reduzida tem solução imediata. Diz-se que uma matriz está na forma escalonada reduzida quando ela satisfaz as condições: (i) o primeiro elemento não nulo de cada linha não nula (chamado o pivô da linha) é igual a um; (ii) o pivô da linha (j + 1) ocorre à direita do pivô da linha j; (iii) se uma coluna contém um pivô, então todos os outros elementos desta coluna devem ser iguais a zero; e, (iv) todas as linhas nulas ocorrem abaixo das linhas não nulas.

Para mostrar o funcionamento do método em sistemas lineares com três equações e três variáveis, o primeiro passo é escrever a matriz ampliada do sistema linear, isto é:

$$
\begin{cases}\na_1 x + b_1 y + c_1 z = d_1 \\
a_2 x + b_2 y + c_2 z = d_2 \Rightarrow \begin{pmatrix} a_1 & b_1 & c_1 \\ a_2 & b_2 & c_2 \\ a_3 x + b_3 y + c_3 z = d_3 \end{pmatrix} & a_3 \quad b_3 \quad c_3 \quad d_3\n\end{cases}
$$
\n(2.16)

As operações elementares que podem ser aplicadas na matriz ampliada do sistema linear são: (i) permuta de linhas; (ii) multiplicação (ou divisão) de uma linha por um escalar diferente de zero; e, (iii) adicionar uma linha com uma combinação linear das demais linhas. Note que essas operações estão sendo aplicadas nas linhas da matriz que, equivalentemente, corresponde a aplicá-las nas respectivas equações do sistema linear. Além disso, tais operações não alteram o conjunto solução do sistema linear e uma demonstração desta afirmação pode ser obtida em Boldrini *et al*. (1980).

Com o intuito de analisar o sistema linear (2.16), em todos os casos de solução, isto é, para que ele seja possível e determinado, possível e indeterminado ou impossível, aplica-se o método de Gauss-Jordan para estabelecer as condições de cada caso.

Após escrever a matriz ampliada do sistema linear (2.16), considere a primeira linha como sendo  $L_1$ , a segunda por  $L_2$  e a terceira por  $L_3$ . Uma sequência de passos a ser seguida para resolver o sistema linear em (2.16) consiste em aplicar na matriz ampliada: encontrar o pivô da primeira linha; zerar os outros elementos da primeira coluna; encontrar o pivô da segunda linha, então zerar os demais elementos da segunda coluna e igualmente para a terceira linha e coluna.

O pivô pode ser obtido da escolha de um elemento da linha a partir do qual as operações elementares são aplicadas. Por exemplo, para a primeira linha, a escolha natural seria o elemento *a1*. Então, busca-se transformar o pivô no elemento igual a 1. Para tanto, divide-se a primeira linha por *a1*. Esse procedimento é importante, pois fica fácil encontrar um elemento que, multiplicado por 1 e somado com a 2ª linha e posteriormente com a 3ª linha possa zerar os respectivos coeficientes *a<sup>2</sup>* e *a3.*

$$
\begin{pmatrix} a_1 & b_1 & c_1 & d_1 \ a_2 & b_2 & c_2 & d_2 \ a_3 & b_3 & c_3 & d_3 \end{pmatrix} \to Fa\zeta a \frac{l_1}{a_1}
$$
 (2.17)

Nesse procedimento é interessante observar qual é o elemento cujo produto por 1 resulte em um número igual a -*a<sup>2</sup>* e *-a3* respectivamente, de tal modo que quando houver a soma de cada uma linhas com a linha do pivô, os elementos pertencentes a primeira coluna com a exceção do pivô fiquem iguais a zero.

$$
\begin{pmatrix} 1 & \frac{b_1}{a_1} & \frac{c_1}{a_1} \\ a_2 & b_2 & c_2 \\ a_3 & b_3 & c_3 \end{pmatrix} \xrightarrow{d_2} F a \zeta a \begin{cases} L_2 = L_2 - a_2 L_1 \\ L_3 = L_3 - a_3 L_1 \end{cases}
$$
 (2.18)

Nesse passo escolhe-se o elemento  $\frac{a_1b_2-a_2b_1}{a_1}$  como pivô. Assim, faz-se  $L_2$  dividida pelo valor do pivô, para encontrar o coeficiente 1.

$$
\begin{pmatrix} 1 & \frac{b_1}{a_1} & \frac{c_1}{a_1} \\ 0 & \frac{a_1b_2 - a_2b_1}{a_1} & \frac{a_1c_2 - a_2c_1}{a_1} \\ 0 & \frac{a_1b_3 - a_3b_1}{a_1} & \frac{a_1c_3 - a_3c_1}{a_1} \\ 0 & \frac{a_1b_3 - a_3b_1}{a_1} & \frac{a_1c_3 - a_3c_1}{a_1} \end{pmatrix} \xrightarrow{\frac{d_1}{a_1}} \text{Fag} \frac{L_2}{\frac{a_1b_2 - a_2b_1}{a_1}} \tag{2.19}
$$

Em (2.19), busca-se zerar o coeficiente  $\frac{a_1b_3-a_3b_1}{a_1}$  utilizando a subtração de  $L_3$  pela multiplicação de *L<sup>2</sup>* pelo coeficiente especificado.

$$
\begin{pmatrix}\n1 & \frac{b_1}{a_1} & \frac{c_1}{a_1} \\
0 & 1 & \frac{a_1c_2-a_2c_1}{a_1b_2-a_2b_1} \\
0 & \frac{a_1b_2-a_2b_1}{a_1} & \frac{a_1c_3-a_3c_1}{a_1} \\
0 & \frac{a_1c_3-a_3b_1}{a_1} & \frac{a_1c_3-a_3c_1}{a_1} \\
\frac{a_1d_3-a_3d_1}{a_1} & \frac{a_1d_3-a_3d_1}{a_1}\n\end{pmatrix} \rightarrow Faça L_3 = L_3 - \left(\frac{a_1b_3-a_3b_1}{a_1}\right)L_2
$$
\n(2.20)

que resulta em:

$$
\begin{pmatrix} 1 & \frac{b_1}{a_1} & \frac{c_1}{a_1} \\ 0 & 1 & \frac{a_1c_2 - a_2c_1}{a_1b_2 - a_2b_1} \\ 0 & 0 & k_1 \end{pmatrix} \frac{d_1d_2 - a_2d_1}{a_1b_2 - a_2b_1}
$$
 (2.21)

sendo:

$$
k_1 = \frac{a_1(b_2c_3 - b_3c_2) - a_3(b_2c_1 + b_1c_2) - a_2(b_1c_3 - b_3c_1)}{a_1b_2 - a_2b_1}
$$
\n(2.22)

$$
k_2 = \frac{a_1(b_2d_3 - b_3d_2) - a_3(b_2d_1 + b_1d_2) - a_2(b_1d_3 - b_3d_1)}{a_1b_2 - a_2b_1}
$$
\n(2.23)

A partir deste ponto, pode-se concluir que:

- O sistema é possível e determinado se  $\frac{k_2}{k_1} \neq 0$ ,  $\forall k_1, k_2$ , com  $k_1 \neq 0$ .
- O sistema é possível e indeterminado se  $k_1 = k_2 = 0$ .
- O sistema é impossível se  $k_1 = 0$  e  $k_2 \neq 0$ .

Por outro lado, para lidar com sistemas de inequações lineares é preciso recorrer a conceitos teóricos mais avançados que fogem do escopo de uma proposta para o Ensino Médio. Uma referência sobre o tema consiste no trabalho de Monticeli (2010)**.** Esse autor discute a resolução de sistemas de inequações lineares utilizando o método de Fourier-Motzki e faz uma relação com o problema de enumerar vértices do poliedro associado ao sistema de inequações.

É importante destacar que dentro da Programação Linear, modelos com duas e três variáveis, que possuam um sistema de inequações lineares formando as restrições, podem ser resolvidos através do método gráfico. Para tanto, é necessário que o professor faça um trabalho voltado para o lado da geometria analítica, não sendo o caso da proposta deste trabalho.

# **3. Abordando a Programação Linear**

A maneira mais simples de resolver um modelo de Programação Linear com duas, ou mesmo três variáveis, é utilizar o método gráfico. Como comentado no Capítulo 2, a proposta deste trabalho é mostrar que a resolução de modelos de Programação Linear, restritos a duas e três variáveis, pode ser realizada por meio do trabalho com sistemas de equações lineares.

Todavia, um exemplo envolvendo o método gráfico será brevemente discutido neste capítulo. Isto se torna importante para mostrar que existem alternativas para tratar problemas de Programação Linear e o professor pode, inclusive, usá-las ao ensinar os diferentes assuntos no Ensino Médio.

Antes de mais nada é preciso apresentar alguns resultados dentro da Programação Linear que permitem utilizar a abordagem por sistemas de equações lineares, bem como ir para o lado geométrico, pensando no método gráfico.

No intuito de resolver um problema de Programação Linear usando apenas conteúdos vistos no Ensino Médio, deve-se primeiramente encontrar os vértices da região delimitada pelas restrições do modelo dado. Estes vértices são equivalentes a cada um dos sistemas de equações lineares, em que algumas variáveis assumem o valor zero e as demais variáveis têm seus valores determinados pela resolução do sistema resultante. A partir de todos os vértices encontrados, verifica-se qual deles otimiza a função objetivo do modelo.

# **3.1. Resultados Importantes na Programação Linear**

Os resultados discutidos adiante foram obtidos de Dantzig (1963), Arenales *et al*. (2007) e Hillier e Lieberman (2008). Desta forma, a demonstração de cada um destes resultados pode ser obtida nos autores citados e o professor pode comentá-los dentro de sala de aula de forma a apresentar a ideia geral por trás de cada um, buscando motivar os alunos.

Para um dado modelo de Programação Linear em sua forma padrão, como em (2.2), as soluções que atendem as restrições do modelo, ou seja, resolvem o sistema linear, formam a região de viabilidade do problema. Essa região pode ser visualizada no plano quando se trabalha com modelos de duas variáveis, ou no espaço tridimensional quando se tem três variáveis. Para um modelo com *n* variáveis é preciso recorrer ao  $\mathbb{R}^n$ .

Um ponto da região de viabilidade corresponde a uma solução, dita solução viável, do sistema linear presente no modelo. Porém, o interesse está na solução viável que otimiza o modelo, chamada de ótima. A partir disto, seja *S* o conjunto contendo todas as soluções viáveis do modelo. Seguem os seguintes resultados:

**Resultado 3.1.1**. O conjunto *S* é convexo e consiste em um poliedro.

**Resultado 3.1.2**. O conjunto dos pontos extremos (vértices do poliedro) de S é finito e esse número k é tal que  $k \leq C_m^n$ , em que *m* representa o número de equações e *n* o número de variáveis do sistema linear associado a *S*.

**Resultado 3.1.3**. Seja *x* um ponto de *S*, segue que *x* é uma solução básica viável do modelo se e somente se *x* for um extremo (vértice do poliedro) de *S*.

**Resultado 3.1.4**. Se no dado modelo de programação linear a função objetivo possuir um máximo (ou um mínimo) finito, então a solução ótima é um ponto extremo de *S*.

Existem outros resultados associados à Programação Linear encontrados em Goldbarg e Luna (2005), porém os aqui apresentados são suficientes para estabelecer as diretrizes para o estudo envolvendo sistemas de equações lineares ou o método gráfico.

Em complemento, podem existir problemas em que a região de viabilidade é vazia ou ilimitada, porém não se tem interesse nesses casos. A proposta é que o professor trabalhe exemplos em que se possam aplicar a metodologia por sistemas lineares.

### **3.2. Resolução pelo Método Gráfico**

A representação por meio de gráficos permite vislumbrar várias propriedades e simultaneamente a obtenção de um método de solução para o caso de duas variáveis. Apesar disso, o método gráfico vai ser abordado de uma forma singular, pois o trabalho aqui apresentado não possui enfoque nesse método de resolução. Primeiramente, desenha-se a região com todas as soluções viáveis e, em seguida, determina-se a solução que fornece o melhor valor para a função objetivo. A aplicação do método segue com o modelo (2.3).

A região viável *V* é dada por *V*={(*x*, *y*), tal que  $2x + 3y \le 260$ ,  $x + 2y \le 150$ ,  $x \ge 1$  $0 e y \ge 0$ . O primeiro passo consiste em representar no gráfico as condições de não

43

negatividade. Note que a representação dessas restrições limita a região para o 1º quadrante do plano cartesiano.

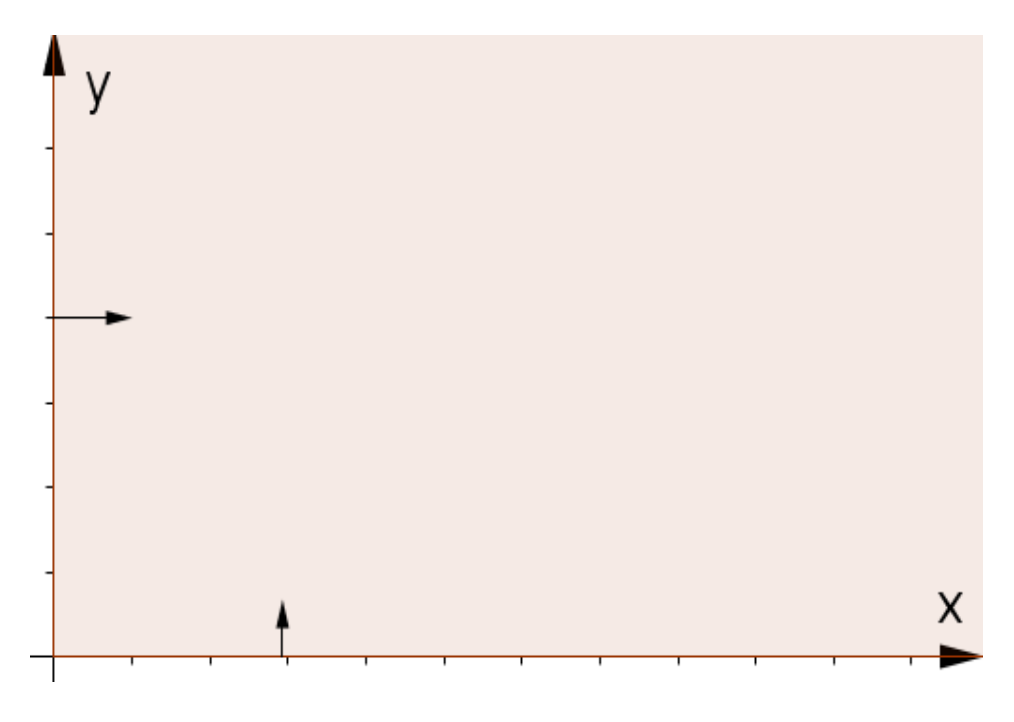

Figura 3.1. Representação gráfica das restrições de não negatividade Fonte: Elaborado pelo autor

<span id="page-43-0"></span>O próximo passo é representar os pontos que satisfazem as restrições. Considerando a restrição  $2x + 3y \le 260$ , nota-se que o plano cartesiano fica dividido em duas regiões quando  $2x + 3y = 260$ , as quais serão denominadas por R e S. Em seguida, toma-se um ponto no intuito de verificar qual região é viável, por exemplo (40, 40) em S e o substitui na restrição, obtendo 200. Como 200 < 270, segue que o ponto escolhido está na região S, onde  $2x + 3y < 260$ . Portanto, a região que satisfaz a restrição é a S, previamente encontrada conforme ilustra a Figura 3.2.

<span id="page-43-1"></span>Os mesmos passos são seguidos para representar a segunda restrição, isto é,  $x + 2y \leq$ 150. Inicialmente, traça-se a reta dada por  $x + 2y = 150$ , de forma que duas regiões surgem, uma para  $x + 2y < 150$  e a outra para  $x + 2y > 150$ . Uma vez escolhida a região válida, o procedimento segue para as demais restrições. Neste caso, como não há mais restrições, a região viável *V* consiste na interseção entre todas as regiões de forma a satisfazer simultaneamente todas as restrições, como apresenta a Figura 3.3.

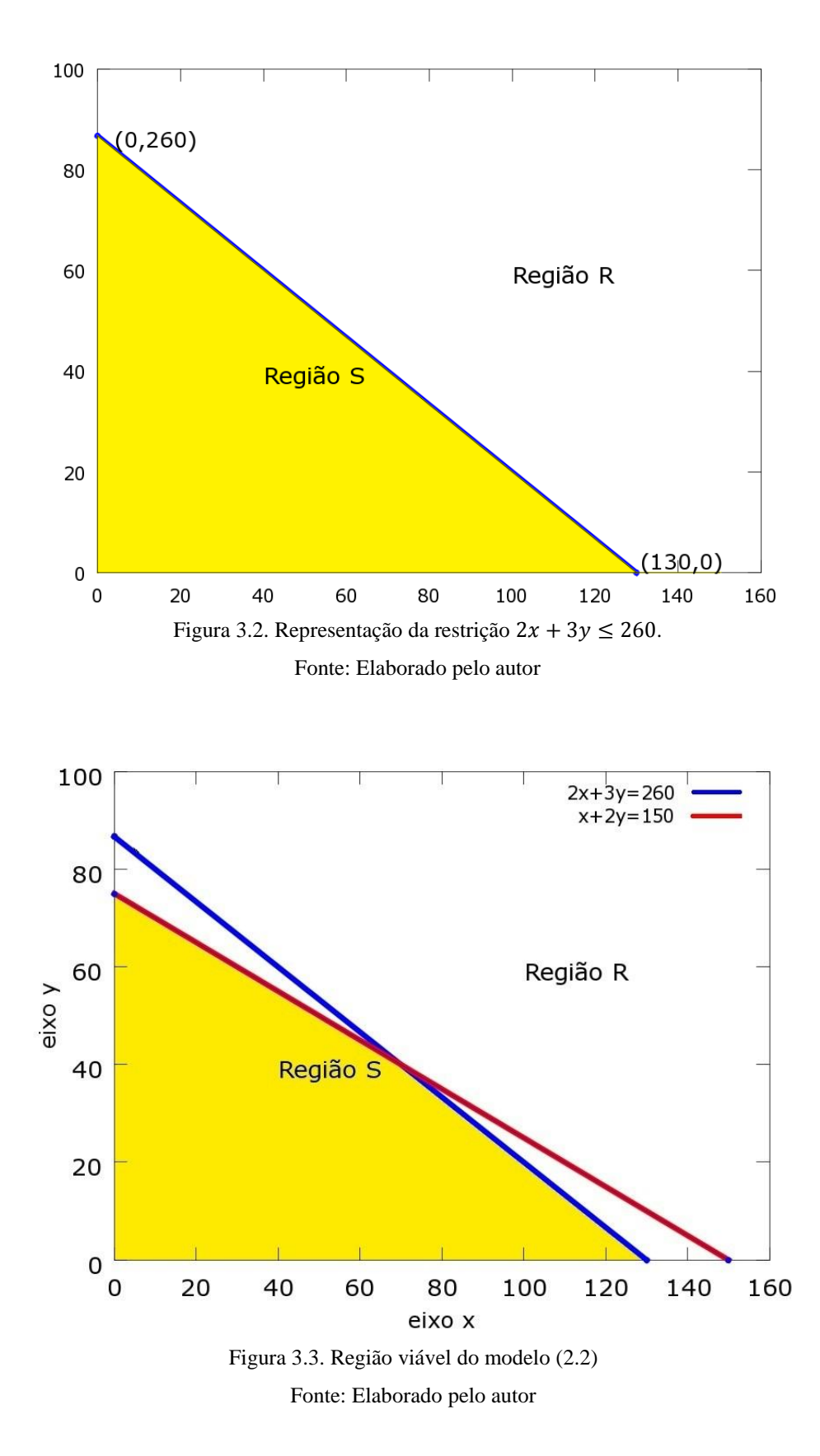

<span id="page-44-0"></span>De acordo com os resultados anteriores, os pontos extremos da região *V*, isto é, seus vértices, correspondem às soluções básicas viáveis do modelo (2.2). Neste caso, os vértices são os pontos (0,0), (0, 75), (70, 40) e (130,0). O próximo passo é substituir cada um deles na função objetivo do problema e comparar qual vai gerar a solução que otimiza a função, isto é, maximiza  $z = 80x + 130y$ . Então, tem-se  $f(0,0) = 0$ ,  $f(0,75) = 9.000$ ,  $f(70,40) =$ 10.800 e  $f(130,0) = 10.400$ , de forma que a solução ótima ocorre no ponto (70, 40). Conclui-se o problema afirmando que o lucro máximo é de R\$ 10.800,00 e ocorre na venda de 70 cadeiras do modelo básico e 40 cadeiras do modelo executivo.

# **3.3. Proposta para Resolver Modelos de Programação Linear**

A metodologia usada na resolução de um modelo de Programação Linear parte do fato que o problema possui uma solução ótima. Se o modelo não estiver na forma padrão, insere-se em cada desigualdade uma variável de folga ou de excesso, similar ao feito na Seção 2.5.

O desenvolvimento adiante considera um modelo qualquer de duas variáveis e duas restrições cuja desigualdade é do tipo "menor ou igual". São inseridas as variáveis de folga nas restrições no intuito de transformar as desigualdades em igualdades, para que o modelo seja resolvido através de sistemas lineares. Após a inserção das variáveis de folga, o modelo genérico é escrito como:

Ötimizar 
$$
z = c_1 x_1 + c_2 x_2
$$

\nSubstituting  $a: \begin{cases} a_{11}x_1 + a_{12}x_2 + f_1 = b_1 \\ a_{21}x_1 + a_{22}x_2 + f_2 = b_2 \end{cases}$ 

\n(3.2)

em que  $x_1 \ge 0$ ,  $x_2 \ge 0$  são as variáveis obtidas a partir da modelagem e  $f_1 \ge 0$ ,  $f_2 \ge 0$  são as variáveis de folga.

Como há um total de quatro variáveis e duas equações, deve-se combinar as quatro variáveis duas a duas, sendo um total de  $C_4^2 = \frac{4}{3}$  $\frac{4!}{2!2!}$  = 6 possíveis candidatos a vértices. Este processo define uma partição do problema, em que se define as variáveis básicas e não básicas a partir de cada combinação. As variáveis não básicas são aquelas cujo valor é determinado a priori, sendo igual a zero, e as básicas são determinadas a partir da resolução do sistema linear resultante, como aponta Hillier e Lieberman (2008). A solução obtida é chamada de solução básica viável caso atenda todas as restrições do modelo original e, partindo do **Resultado 3.1.3**, corresponde a um vértice do poliedro formado a partir do conjunto de restrições. A Tabela 3.1 traz todas as possíveis combinações para o modelo (3.2).

| Combinação | Variáveis                              | Variáveis não                                  | Sistema linear resultante                                                              |
|------------|----------------------------------------|------------------------------------------------|----------------------------------------------------------------------------------------|
|            |                                        |                                                |                                                                                        |
|            | básicas                                | básicas                                        |                                                                                        |
|            |                                        |                                                |                                                                                        |
|            |                                        |                                                |                                                                                        |
| (i)        | $\begin{cases} x_1 \\ x_2 \end{cases}$ | $\int_{f_2}^{f_1} f_3 = 0$                     | $\begin{cases} a_{11}x_1 + a_{12}x_2 = b_1 \\ a_{21}x_1 + a_{22}x_2 = b_2 \end{cases}$ |
|            |                                        |                                                |                                                                                        |
|            |                                        |                                                |                                                                                        |
| (ii)       |                                        |                                                |                                                                                        |
|            | $\begin{cases} x_1 \\ f_1 \end{cases}$ | $\begin{cases} x_2 = 0 \\ f_2 = 0 \end{cases}$ | $\begin{cases} a_{11}x_1 + f_1 = b_1 \\ a_{21}x_1 = b_2 \end{cases}$                   |
|            |                                        |                                                |                                                                                        |
|            |                                        |                                                |                                                                                        |
| (iii)      | $\begin{cases} x_1 \\ f_2 \end{cases}$ | $\begin{cases} x_2 = 0 \\ f_1 = 0 \end{cases}$ | $\begin{cases} a_{11}x_1 = b_1 \\ a_{21}x_1 + f_2 = b_2 \end{cases}$                   |
|            |                                        |                                                |                                                                                        |
|            |                                        |                                                |                                                                                        |
|            |                                        |                                                |                                                                                        |
| (iv)       | $\begin{cases} x_2 \\ f_1 \end{cases}$ | $\begin{cases} x_1 = 0 \\ f_2 = 0 \end{cases}$ | $\begin{cases} a_{12}x_2 + f_1 = b_1 \\ a_{22}x_2 = b_2 \end{cases}$                   |
|            |                                        |                                                |                                                                                        |
|            |                                        |                                                |                                                                                        |
| (v)        |                                        |                                                |                                                                                        |
|            | $\binom{x_2}{f_2}$                     | $\begin{cases} x_1 = 0 \\ f_1 = 0 \end{cases}$ | $\begin{cases}\na_{12}x_2 = b_1 \\ a_{22}x_2 + f_2 = b_2\n\end{cases}$                 |
|            |                                        |                                                |                                                                                        |
|            |                                        |                                                |                                                                                        |
| (vi)       | $\frac{f_1}{f_2}$                      | $\begin{cases} x_1 = 0 \\ x_2 = 0 \end{cases}$ | $\begin{cases} f_1 = b_1 \\ f_2 = b_2 \end{cases}$                                     |
|            |                                        |                                                |                                                                                        |
|            |                                        |                                                |                                                                                        |

Tabela 3.1. Possíveis combinações entre as variáveis para o modelo (3.2)

Fonte: Elaborado pelo autor

Para as combinações (i)-(vi) da Tabela 3.1, apresenta-se nas equações (3.3)-(3.8) a solução do respectivo sistema linear resultante. Para tanto, pode-se aplicar qualquer um dos métodos discutidos na Seção 2.7.

$$
\begin{cases}\na_{11}x_1 + a_{12}x_2 = b_1 \\
a_{21}x_1 + a_{22}x_2 = b_2\n\end{cases} \Rightarrow\n\begin{cases}\nx_1 = \frac{a_{22}b_1 - a_{12}b_2}{a_{11}a_{22} - a_{21}a_{12}} \\
x_2 = \frac{a_{11}b_2 - a_{21}b_1}{a_{11}a_{22} - a_{21}a_{12}}\n\end{cases}
$$
\n(3.3)

$$
\begin{cases} a_{11}x_1 + f_1 = b_1 \\ a_{21}x_1 = b_2 \end{cases} \Rightarrow \begin{cases} x_1 = \frac{b_2}{a_{21}} \\ f_1 = \frac{a_{21}b_1 - a_{11}b_2}{a_{21}} \end{cases}
$$
 (3.4)

$$
\begin{cases}\n a_{11}x_1 = b_1 \\
 a_{21}x_1 + f_2 = b_2\n\end{cases} \Rightarrow\n\begin{cases}\n x_1 = \frac{b_1}{a_{11}} \\
 f_2 = \frac{a_{11}b_2 - a_{21}b_1}{a_{11}}\n\end{cases}
$$
\n(3.5)

$$
\begin{cases} a_{12}x_2 + f_1 = b_1 \\ a_{22}x_2 = b_2 \end{cases} \Rightarrow \begin{cases} x_2 = \frac{b_2}{a_{22}} \\ f_1 = \frac{a_{22}b_1 - a_{12}b_2}{a_{22}} \end{cases}
$$
 (3.6)

$$
\begin{cases}\n a_{12}x_2 = b_1 \\
 a_{22}x_2 + f_2 = b_2\n\end{cases} \Rightarrow\n\begin{cases}\n x_2 = \frac{b_1}{a_{12}} \\
 f_2 = \frac{a_{12}b_2 - a_{22}b_1}{a_{12}}\n\end{cases}
$$
\n(3.7)\n
$$
\begin{cases}\n f_1 = b_1 \\
 f_2 = b_2\n\end{cases}
$$
\n(3.8)

Uma análise sobre a solução de cada sistema resultante, presente em (3.3)-(3.8), é feita na Tabela 3.2. Apresentam-se as condições para que cada sistema seja possível e determinado, possível e indeterminado ou impossível.

| Sistema linear | Possível e                           | Possível e indeterminado          | Impossível                        |
|----------------|--------------------------------------|-----------------------------------|-----------------------------------|
| resultante     | determinado                          |                                   |                                   |
|                |                                      |                                   |                                   |
| Eq. $(3.3)$    | $a_{11}a_{22} - a_{21}a_{12} \neq 0$ | $a_{11}a_{22} - a_{21}a_{12} = 0$ | $a_{11}a_{22} - a_{21}a_{12} = 0$ |
|                |                                      | $a_{22}b_1 - a_{12}b_2 = 0$       | $a_{22}b_1 - a_{12}b_2 \neq 0$    |
|                |                                      | $a_{11}b_2 - a_{21}b_1 = 0$       | $a_{11}b_2 - a_{21}b_1 \neq 0$    |
| Eq. $(3.4)$    | $a_{21} \neq 0$                      | $a_{21} = 0$ , $b_2 = 0$          | $a_{21} = 0, b_2 \neq 0$          |
|                |                                      |                                   | <i>e</i> $a_{11} \neq 0$          |
| Eq. $(3.5)$    | $a_{11} \neq 0$                      | $a_{11} = 0 e b_1 = 0$            | $a_{11} = 0, b_1 \neq 0$ e        |
|                |                                      |                                   | $a_{21} \neq 0$                   |
| Eq. $(3.6)$    | $a_{22} \neq 0$                      | $a_{22} = 0 e b_2 = 0$            | $a_{22} = 0$ , $b_2 \neq 0$ e     |
|                |                                      |                                   | $a_{12} \neq 0$                   |
|                |                                      |                                   |                                   |
| Eq. $(3.7)$    | $a_{12} \neq 0$                      | $a_{12} = 0, b_1 = 0$             | $a_{12} = 0, a_{22} \neq 0$ ,     |
|                |                                      |                                   | $b_1 \neq 0$                      |
| Eq. $(3.8)$    | sempre será possível e               | Não se aplica                     | Não se aplica                     |
|                | determinado.                         |                                   |                                   |
|                |                                      |                                   |                                   |

Tabela 3.2. Classificação do sistema linear resultante das equações. (3.3)-(3.8)

Fonte: Elaborado pelo autor

Dentre os sistemas resultantes que possuem uma solução básica viável, o próximo passo consiste em substituir tais soluções na função objetivo. Ao fim, o valor objetivo que é mínimo dentre os encontrados corresponde à solução ótima do respectivo modelo de Programação Linear. Com isso em mente, a Tabela 3.3 apresenta o valor objetivo para cada sistema linear resultante da Tabela 3.1, assumindo que o mesmo é possível e determinado.

| Sistema linear resultante | Valor da função objetivo z                                                                                                    |
|---------------------------|----------------------------------------------------------------------------------------------------|
| Eq. $(3.3)$               | $c_1\left(\frac{a_{22}b_1 - a_{12}b_2}{a_{11}a_{22} - a_{21}a_{12}}\right) + c_2\left(\frac{a_{11}b_2 - a_{21}b_1}{a_{11}a_{22} - a_{21}a_{12}}\right)$ |
| Eq. $(3.4)$               | $\frac{c_1b_2}{a_{21}}$                                                                                                    |
| Eq. $(3.5)$               | $\frac{c_1b_1}{a_{11}}$                                                                                                    |
| Eq. $(3.6)$               | $\frac{c_2b_2}{a_{22}}$                                                                                                    |
| Eq. $(3.7)$               | $\frac{c_2b_1}{a_{12}}$                                                                                                    |
| Eq. $(3.8)$               | $\boldsymbol{0}$                                                                                                    |

Tabela 3.3. Valor da função objetivo dada a solução das equações. (3.3)-(3.8).

Fonte: Elaborado pelo autor

Visando exemplificar a aplicação da metodologia anterior em um modelo de Programação Linear, considera-se o modelo obtido para o problema da marcenaria em sua forma padrão, isto é, o modelo (2.6).

Seguindo os passos anteriores, o professor pode mostrar aos alunos como montar a Tabela 3.4 contendo as possíveis combinações entre as variáveis, o sistema linear resultante e o valor da solução para cada sistema. Neste ponto, os alunos devem resolver cada sistema linear usando as técnicas aprendidas em sala de aula. A vantagem da metodologia aqui proposta surge do fato de que o aluno estará praticando a resolução de sistemas de equações lineares por meio da resolução de problemas de Programação Linear.

| Variáveis básicas                      | Variáveis                                      | Sistema linear                                            | Solução do sistema                                                   |
|----------------------------------------|------------------------------------------------|-----------------------------------------------------------|----------------------------------------------------------------------|
|                                        | não-básicas                                    | resultante                                                | linear                                                               |
| $\begin{cases} x \\ y \end{cases}$     | $\begin{cases} f_1 = 0 \\ f_2 = 0 \end{cases}$ | $\begin{cases} 2x + 3y = 260 \\ x + 2y = 150 \end{cases}$ | $\begin{cases}\nx = 70 \\ y = 40\n\end{cases}$                       |
| $\begin{cases} x \\ f_1 \end{cases}$   | $\begin{cases} y = 0 \\ f_2 = 0 \end{cases}$   | $\begin{cases} 2x + f_1 = 260 \\ x = 150 \end{cases}$     | $\begin{cases}\nx = 150 \\ f_1 = -40\n\end{cases}$                   |
| $\begin{cases} x \\ f_2 \end{cases}$   | $\begin{cases} y = 0 \\ f_1 = 0 \end{cases}$   | $\begin{cases}\n2x = 260 \\ x + f_2 = 150\n\end{cases}$   | $\begin{cases}\nx = 130 \\ f_2 = 20\n\end{cases}$                    |
| $\begin{cases} y \\ f_1 \end{cases}$   | $\begin{cases} x = 0 \\ f_2 = 0 \end{cases}$   | $\begin{cases} 3y + f_1 = 260 \\ 2y = 150 \end{cases}$    | $\begin{cases} y = 75 \\ f_1 = 35 \end{cases}$                       |
| $\begin{cases} y \\ f_2 \end{cases}$   | $\begin{cases} x = 0 \\ f_1 = 0 \end{cases}$   | $\begin{cases}\n3y = 260 \\ 2y + f_2 = 150\n\end{cases}$  | $\begin{cases} y = \frac{260}{3} \\ f_1 = -\frac{70}{3} \end{cases}$ |
| $\begin{cases} f_1 \\ f_2 \end{cases}$ | $\begin{cases} x = 0 \\ y = 0 \end{cases}$     | $\begin{cases} f_1 = 260 \\ f_2 = 150 \end{cases}$        | $\begin{cases} f_1 = 260 \\ f_2 = 150 \end{cases}$                   |

Tabela 3.4. Possíveis combinações entre as variáveis para o modelo (2.6)

Fonte: Elaborado pelo autor

Note que a solução do sistema  $\begin{cases} 2x + f_1 = 260 \\ x = 150 \end{cases}$  na Tabela 3.4 corresponde a x 150  $e f_1 = -40$ . Como as variáveis do problema são todas não-negativas, tem-se que o ponto (150, 0) não pertence a região de viabilidade do problema. O mesmo ocorre com o ponto  $(0, \frac{2}{5})$  $\frac{60}{3}$ ).

Em seguida, o professor deve solicitar que seja calculado o valor da função objetivo, conforme está apresentada na Tabela 3.5, dada a solução de cada sistema linear da Tabela 3.4. Os alunos devem analisar, dentre os valores objetivo obtidos, em qual o máximo ocorre. Neste caso, chega-se na solução  $x = 70$ ,  $y = 40$ ,  $f_1 = 0$  e  $f_2 = 0$ . Em outras palavras, a marcenaria deve produzir 70 cadeiras do tipo básico e 40 cadeiras do tipo executivo, resultando em lucro máximo equivalente a R\$ 10.800.

| Sistema linear resultante                                   | Solução do sistema                                                   | Valor da função $z = F(x, y)$ |
|-------------------------------------------------------------|----------------------------------------------------------------------|-------------------------------|
| $\begin{cases}\n2x + 3y = 260 \\ x + 2y = 150\n\end{cases}$ | $\begin{cases}\nx = 70 \\ y = 40\n\end{cases}$                       | $F(70, 40) = 10.800$          |
| $\begin{cases} 2x + f_1 = 260 \\ x = 150 \end{cases}$       | $\begin{cases}\nx = 150 \\ f_1 = -40\n\end{cases}$                   | Ponto inviável                |
| $\begin{cases}\n2x = 260 \\ x + f_2 = 150\n\end{cases}$     | $\begin{cases}\nx = 130 \\ f_2 = 20\n\end{cases}$                    | $F(130, 0) = 10.400$          |
| $\begin{cases} 3y + f_1 = 260 \\ 2y = 150 \end{cases}$      | $\begin{cases} y = 75 \\ f_1 = 35 \end{cases}$                       | $F(0, 75) = 9.750$            |
| $\begin{cases}\n3y = 260 \\ 2y + f_2 = 150\n\end{cases}$    | $\begin{cases} y = \frac{260}{3} \\ f_1 = -\frac{70}{3} \end{cases}$ | Ponto inviável                |
| $\begin{cases} f_1 = 260 \\ f_2 = 150 \end{cases}$          | $\begin{cases} f_1 = 260 \\ f_2 = 150 \end{cases}$                   | $F(0, 0)=0$                   |

Tabela 3.5. Valor da função objetivo para as soluções na Tabela 3.4.

Fonte: Elaborado pelo autor

Note que as soluções obtidas nos diversos sistemas lineares descritos na Tabela 3.5 identificam cada um dos vértices obtidos na solução pelo método gráfico da Figura 3.3, ou seja, as soluções determinam todas as possibilidades de vértices da região viável. Mais ainda, o método proposto exclui pontos que não pertencem à região viável, ao observar o domínio das variáveis.

Em resumo, a metodologia para trabalhar com Programação Linear na perspectiva da resolução de sistemas de equações lineares é simples e objetiva. O aluno não tem maiores dificuldades com a abordagem, pois a mesma não utiliza e nem apresenta novos conceitos, além daqueles já estudados durante o Ensino Médio. Ao contrário, a metodologia permite que os alunos enxerguem situações-problemas do seu cotidiano dentro da sala de aula, bem como permite resolvê-las de forma eficiente.

É importante ressaltar que as etapas anteriores para resolver o modelo consistem em passos básicos dentro da teoria de Programação Linear. Além disso, quando o modelo cresce com relação ao número de variáveis e equações, esta metodologia torna-se extremamente

ineficiente na prática, pois requer um grande número de operações. Daí, o uso de métodos mais eficientes, como o Simplex, com detalhes em Dantzig (1963). Porém, isto requer um maior aprofundamento do tema, muitas vezes impossível de ser feito dentro do Ensino Médio pela não flexibilização do currículo escolar.

# **4. Ensino da Programação Linear usando o** *Octave®*

A modelagem matemática em conjunto com a Programação Linear busca diversificar e enriquecer o ensino da Matemática por meio de experiências com problemas do dia a dia. O professor, ao expor um problema de Programação Linear, instrui seus alunos para utilizarem conhecimentos prévios, adquiridos durante o ensino de modelagem e resolução de sistemas lineares.

Um passo importante no processo de ensino, de acordo com Gomes (2001), considera a inclusão de *softwares* como possibilidade de construção do conhecimento, No caso da proposta em questão, que usa sistemas lineares, a resolução de sistemas com *m* equações e *n ≥*  3 variáveis é oneroso, em especial, pelo fato da quantidade de sistemas crescer da forma  $C_m^n$ .

A partir disto, desenvolve-se neste capítulo passos para combinar a resolução dos sistemas lineares por meio do *software* matemático *Octave®* . Parte-se da situação-problema 2, que envolve a produção dos três modelos de purificadores. Ao determinar os sistemas lineares resultantes, a solução de cada um deles é obtida usando o respectivo *software*.

### **4.1. A História do** *Octave®*

O *Octave®* foi criado em meados de 1988 com a finalidade de servir de apoio a um livro de graduação em projetos de um reator químico. Foi escrito por James B. Rawlings da Universidade de Wisconsin-Madison e John G. Ekerdt da Universidade do Texas.

Ele consiste em uma linguagem de alto nível para computação numérica. Permite a resolução de problemas numéricos lineares e não-lineares, além de experimentos numéricos que envolvem a manipulação de polinômios, integração de equações diferenciais ordinárias, determinação de raízes de equações não-lineares, etc.

É um software livre, sob licença *GNU General Public Licence*, e sua primeira versão foi liberada em 1993. O *Octave®* é escrito na linguagem C++ usando bibliotecas padrão de gabaritos (STL). Este *software* foi projetado inicialmente para rodar no ambiente Linux, porém hoje existem versões para os ambientes *Windows* e *MAC OS X*. Seus comandos se comparam ao de *softwares* pagos, como o *Matlab*® , porém o *Octave®* tem a vantagem de não requerer uma licença paga, o que faz dele uma ótima ferramenta para ser usada no ensino, tanto nas escolas como em universidades.

O manual do *Octave®* está disponível na Internet por meio do endereço [http://www.network-theory.co.uk/octave/manual/.](http://www.network-theory.co.uk/octave/manual/) O manual não é gratuito, sendo esta uma das formas de arrecadar fundos para manter o desenvolvimento do *software*. A Figura 4.1 ilustra a interface inicial do *Octave®* , que é baseada no estilo de linha de comandos, ou seja, o usuário digita um respectivo comando, pressiona a tecla *enter* e o resultado aparece logo em seguida ou em outra janela. Neste trabalho foi utilizada a versão 3.6.4 para ambiente Windows. Mais detalhes podem ser encontrados em Eaton, Bateman e Hauberg (2002).

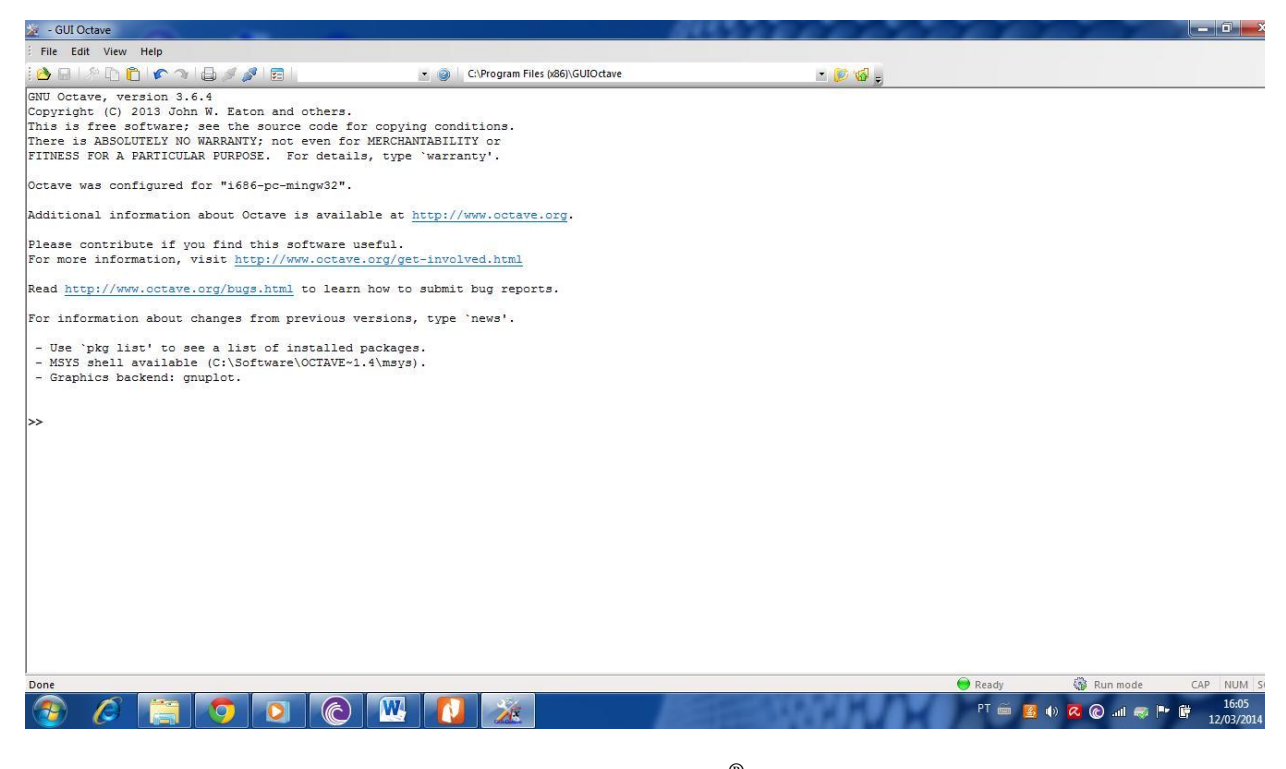

1 Figura 4.1. Interface do Software *Octave®* no ambiente *Windows*. Fonte: Elaborado pelo autor

# <span id="page-53-0"></span>**4.2. Alguns Comandos do** *Octave®*

Como o intuito é utilizar o *Octave®* , torna-se necessário que o professor introduza alguns comandos envolvendo a resolução de sistemas de equações e a plotagem de gráficos. Neste sentido, o professor deve contar um pouco da história do *software* para, em seguida, discutir os comandos e seus resultados dentro do ambiente de estudo. A Tabela 4.1 sumariza os comandos necessários para o estudo em questão.

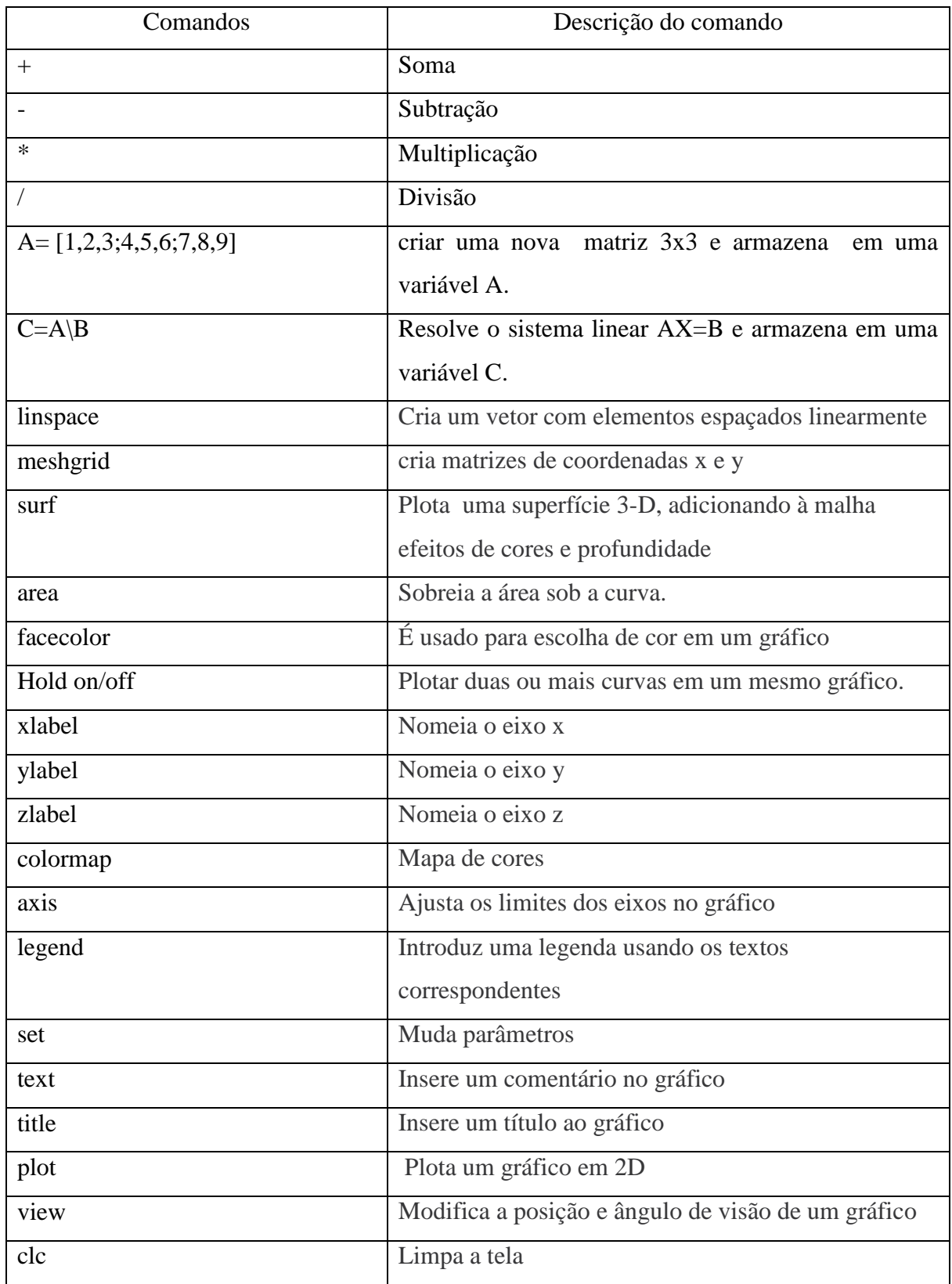

# Tabela 4.1. Alguns comandos do *Octave®*

Fonte: Elaborado pelo autor

### **4.3. Resolvendo Sistemas Lineares**

O sistema genérico de ordem *3x3* dado em (2.16) pode ser escrito da seguinte forma:

AC = B, sendo 
$$
A = \begin{pmatrix} a_1 & b_1 & c_1 \\ a_2 & b_2 & c_2 \\ a_3 & b_3 & c_3 \end{pmatrix}
$$
,  $B = \begin{pmatrix} d_1 \\ d_2 \\ d_3 \end{pmatrix}$  e  $C = \begin{pmatrix} x \\ y \\ z \end{pmatrix}$  (4.1)

Se a matriz A for invertível, então a solução é encontrada fazendo C =  $A^{-1}B$ . A resolução dos sistemas lineares tem como base essa ideia e parte da situação-problema 2. Assume-se o modelo descrito em (2.7) cujo sistema linear possui *m=3* equações e *n=6* variáveis. Logo, combinam-se as seis variáveis três a três, com um total de  $C_6^3 = \frac{6}{3!}$  $\frac{6!}{3!3!}$  = sistemas lineares.

Seguindo a proposta da Seção 3.3, deve-se escolher (*n - m) =* 3 variáveis para serem as não básicas, cujo valor é zero, enquanto as demais são determinadas pela resolução do sistema resultante. Por exemplo, escolhendo *x2*, *f<sup>2</sup>* e *f<sup>3</sup>* como não básicas, tem-se o seguinte sistema resultante:

$$
\begin{cases} 8x_1 + x_3 + f_1 = 48 \\ 4x_1 + 1, 5x_3 = 20 \\ 2x_1 + 0, 5x_3 = 8 \end{cases}
$$
 (4.2)

Antes de trabalhar com o *Octave®*, o professor deve primeiro mostrar aos alunos como montar as matrizes A e B seguindo o sistema (4.2). Em seguida, inserir cada uma delas usando a linha de comando do *software*. A Figura 4.2 ilustra este processo, sendo a matriz A inserida primeiro e, em seguida, insere-se a matriz B.

```
GUI Octave
                                                                                C:\Program Files (x86)\GUIOctave
 BELPBDICALESSEL
  File Edit View Help
>> A=[8 1 1;4 1.5 0;2 0.5 0]
A =\begin{array}{cccc} 6.00000 & 1.00000 & 1.00000 \\ 4.00000 & 1.50000 & 0.00000 \\ 2.00000 & 0.50000 & 0.00000 \end{array}\gg B=[48;20;8]
B =48
    20\overline{e}>>
```
Figura 4.2. Inserção das matrizes A e B pela linha de comando Fonte: Elaborado pelo autor

<span id="page-56-0"></span>A solução do sistema  $AC = B$  segue naturalmente por meio do comando  $C = A\setminus B$ , que está descrito na Tabela 4.1. Note que foi encontrada a solução *x1=*2, *x3=*8 e *f1=*24 de acordo com a Figura 4.3.

```
File Edit View Help
>> A=[8 1 1;4 1.5 0;2 0.5 0]
\vert \vert \vert =
    8.00000
                   1.00000
                                   1.00000
    4.00000 1.50000 0.00000<br>2.00000 0.50000 0.00000
>> B=[48;20;8]B =48
    20\overline{8}>> C=A\ B\overline{2}\overline{\mathbf{8}}24l>>
```
<span id="page-56-1"></span>Figura 4.3. Resolução do sistema linear (4.2) no *Octave®*

Fonte: Elaborado pelo autor

Uma vez encontrado o valor das variáveis, determina-se o valor da função objetivo. O comando utilizado é z =  $60*C(1,1)+20*C(2,1)$ , pois  $x_2$  é nulo e  $f_1$  não entra na função objetivo. A Figura 4.4 traz o uso do comando e a solução obtida, que resulta em *z =* 280.

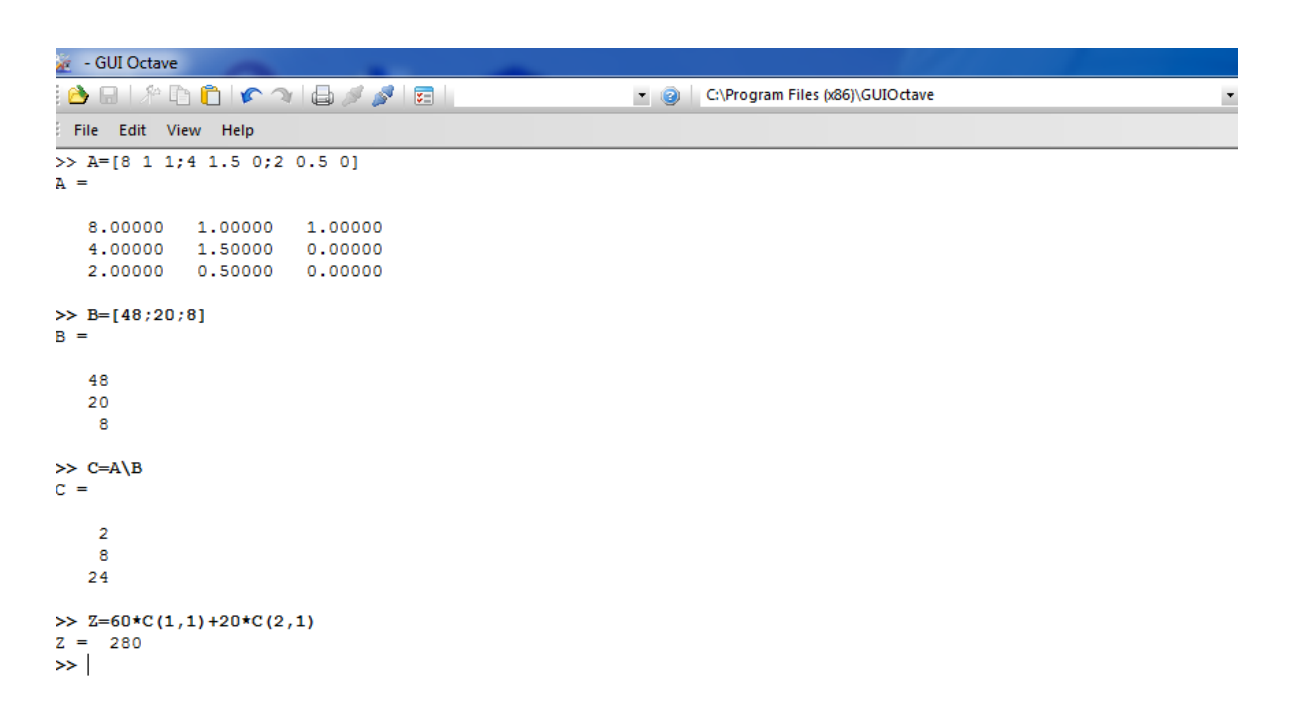

Figura 4.4. Valor da função objetivo após considerar a solução do sistema (4.2) Fonte: Elaborado pelo autor

<span id="page-57-0"></span>A estratégia apresentada para resolver o sistema linear (4.2) é, então, aplicada para resolver os 20 sistemas lineares do modelo (2.7). A Tabela 4.2 apresenta os 20 sistemas lineares resultantes, bem como a respectiva solução encontrada utilizando o *Octave®*.

O professor deve frisar que os mesmos passos podem ser aplicados para resolver um sistema qualquer, com *m* equações e *n* variáveis, e mostrar que o *software* atua como uma ferramenta facilitadora para os cálculos. Porém, o professor precisa alertar que o uso do *software* só é interessante quando se conhece a teoria por trás do método utilizado, pois na ocorrência de erros, o aluno terá pré-requisito para análise e posterior correção.

| Variáveis                                         | Variáveis                                                 | Sistema linear resultante                                                                                       | Solução do sistema                                                      |
|---------------------------------------------------|-----------------------------------------------------------|----------------------------------------------------------------------------------------------------|-------------------------------------------------------------------------|
| básicas                                           | não-básicas                                               |                                                                                                    | linear                                                                  |
| $\begin{cases} x_1 \\ x_2 \\ x_3 \end{cases}$     | $\begin{cases} f_1 = 0 \\ f_2 = 0 \\ f_3 = 0 \end{cases}$ | $8x_1 + 6x_2 + x_3 = 48$<br>$\begin{cases} 4x_1 + 2x_2 + 1.5x_3 = 20 \\ 2x_1 + 1.5x_2 + 0.5x_3 = 8 \end{cases}$ | $\begin{cases}\nx_1 = 17 \\ x_2 = -12 \\ x_3 = -16\n\end{cases}$        |
| $\begin{cases} x_1 \\ x_2 \\ f_1 \end{cases}$     | $\begin{cases} f_2 = 0 \\ x_3 = 0 \\ f_3 = 0 \end{cases}$ | $\left(8x_1 + 6x_2 + f_1 = 48\right)$<br>$\begin{cases} 4x_1 + 2x_2 = 20 \\ 2x_1 + 1.5x_2 = 8 \end{cases}$      | $\begin{cases} x_1 = 7 \\ x_2 = -4 \\ f_1 = 16 \end{cases}$             |
| $\begin{cases} x_1 \\ x_2 \\ f_2 \end{cases}$     | $\begin{cases} f_1 = 0 \\ x_3 = 0 \\ f_3 = 0 \end{cases}$ | $\begin{cases}\n8x_1 + 6x_2 &= 48 \\ 4x_1 + 2x_2 + f_2 &= 20 \\ 2x_1 + 1, 5x_2 &= 8\n\end{cases}$               | impossível                                                              |
| $\begin{cases} x_1 \\ x_2 \\ f_3 \end{cases}$     | $\begin{cases} f_1 = 0 \\ x_3 = 0 \\ f_2 = 0 \end{cases}$ | $\begin{cases}\n8x_1 + 6x_2 &= 48 \\ 4x_1 + 2x_2 &= 20 \\ 2x_1 + 1, 5x_2 + f_3 &= 8\n\end{cases}$               | $\begin{cases}\nx_1 = 3 \\ x_2 = 4 \\ f_3 = -4\n\end{cases}$            |
| $\begin{cases} x_1 \\ x_3 \\ f_1 \end{cases}$     | $\int_{f_3}^{f_2}$                                        | $8x_1 + x_3 + f_1 = 48$<br>$\begin{cases} 4x_1 + 1.5x_3 = 20 \\ 2x_1 + 0.5x_3 = 8 \end{cases}$                  | $\begin{cases} x_1 = 2 \\ x_3 = 8 \\ f_3 = 24 \end{cases}$              |
| $\begin{pmatrix} x_1 \ x_3 \ f_2 \end{pmatrix}$   | $\int\limits_{f_3}^{f_1}$                                 | $8x_1 + x_3 = 48$<br>$\begin{cases} 4x_1 + 1.5x_3 + f_2 = 20 \\ 2x_1 + 0.5x_3 = 8 \end{cases}$                  | $\begin{cases}\n x_1 = 8 \\  x_3 = -16 \\  f_2 = 12\n\end{cases}$       |
| $\begin{pmatrix} x_1 \ x_3 \ f_3 \end{pmatrix}$   | $\begin{pmatrix} f_1 \ f_2 \ x_2 \end{pmatrix}$           | $\begin{cases}\n8x_1 + x_3 = 48 \\ 4x_1 + 1.5x_3 = 20 \\ 2x_1 + 0.5x_3 + f_3 = 8\n\end{cases}$                  | $\begin{cases} x_1 = 6,5 \\ x_3 = -4 \\ f_3 = -3 \end{cases}$           |
| $\begin{cases} x_2 \\ x_3 \\ f_1 \end{cases}$     | $\int\limits_{x_1}^{f_2}$                                 | $\begin{cases} 6x_2 + x_3 + f_1 = 48 \\ 2x_2 + 1,5x_3 = 20 \\ 1,5x_2 + 0,5x_3 = 8 \end{cases}$                  | $\begin{cases}\nx_2 = 1,60 \\ x_3 = 11,20 \\ f_1 = 27,2\n\end{cases}$   |
| $\begin{pmatrix} x_2 \\ x_3 \\ f_2 \end{pmatrix}$ | $\int\limits_{f_3}$                                       | $6x_2 + x_3 = 48$<br>$2x_2 + 1.5x_3 + f_2 = 20$<br>$1.5x_2 + 0.5x_3 = 8$                                        | $\begin{cases}\nx_{2=10,667} \\ x_3 = -16 \\ f_2 = 22,667\n\end{cases}$ |

Tabela 4.2. Possíveis combinações entre as variáveis e sistemas para o modelo (2.7) – parte 1.

| Variáveis                                     | Variáveis                                       | Sistema linear resultante                                                                        | Solução do sistema                                                                     |
|-----------------------------------------------|-------------------------------------------------|--------------------------------------------------------------------------------------------------|----------------------------------------------------------------------------------------|
| básicas                                       | não-básicas                                     |                                                                                                  | linear                                                                                 |
| $\begin{cases} x_2 \\ x_3 \\ f_3 \end{cases}$ | $\begin{cases} f_1 \\ f_2 \\ x_1 \end{cases}$   | $6x_2 + x_3 = 48$<br>$\begin{cases} 2x_2 + 1.5x_3 = 20 \\ 1.5x_2 + 0.5x_3 + f_3 = 8 \end{cases}$ | $\begin{cases}\n\overline{x_2 = 7,4286} \\ x_3 = 3,4286 \\ f_3 = -4,8571\n\end{cases}$ |
| $\int_{f_2}^{f_1} f_2$                        | $\begin{cases} x_2 \\ x_3 \\ f_3 \end{cases}$   | $\begin{cases} 8x_1 + f_1 = 48 \\ 4x_1 + f_2 = 20 \\ 2x_1 = 8 \end{cases}$                       | $\sqrt{\frac{f_1 = 16}{f_2 = 4}}$<br>$\sqrt{\frac{x_1}{x_1} = 4}$                      |
| $\begin{cases} f_1 \ f_2 \ x_2 \end{cases}$   | $\begin{cases} x_1 \ x_3 \ f_3 \end{cases}$     | $\begin{cases} 6x_2 + f_1 = 48 \\ 2x_2 + f_2 = 20 \\ 1,5x_2 = 8 \end{cases}$                     | $f_1 = 16$<br>$f_2 = 9,333$<br>$x_2 = 5,333$                                           |
| $\begin{cases} f_1 \\ f_2 \\ x_3 \end{cases}$ | $\begin{cases} x_1 \ x_2 \ f_3 \end{cases}$     | $\begin{cases}\nx_3 + f_1 = 48 \\ 1.5x_3 + f_2 = 20 \\ 0.5x_3 = 8\n\end{cases}$                  | $\begin{cases} f_1 = 32 \\ f_2 = -4 \\ x_3 = 16 \end{cases}$                           |
| $\begin{cases} f_1 \ f_3 \ x_1 \end{cases}$   | $\begin{cases} x_2 \ x_3 \ f_2 \end{cases}$     | $\begin{cases} 8x_1 + f_1 = 48 \\ 4x_1 = 20 \\ 2x_1 + f_3 = 8 \end{cases}$                       | $f_1 = 8$<br>$f_3 = -2$<br>$x_1 = 5$                                                   |
| $\begin{cases} f_1 \ f_3 \ x_2 \end{cases}$   | $\begin{pmatrix} x_1 \ x_3 \ f_2 \end{pmatrix}$ | $\begin{cases} 6x_2 + f_1 = 48 \\ 2x_2 = 20 \\ 1,5x_2 + f_3 = 8 \end{cases}$                     | $\begin{cases} f_1 = -12 \\ f_3 = -7 \\ x_2 = 10 \end{cases}$                          |
| $\begin{cases} f_1 \ f_2 \ x_3 \end{cases}$   | $\begin{cases} x_1 \\ x_2 \\ f_3 \end{cases}$   | $\begin{cases}\nx_3 + f_1 = 48 \\ 1.5x_3 + f_2 = 20 \\ 0.5x_3 = 8\n\end{cases}$                  | $\begin{cases} f_1 = 32 \\ f_2 = -4 \\ x_3 = 16 \end{cases}$                           |
| $\begin{cases} f_2 \ f_3 \ x_1 \end{cases}$   | $x_2$<br>$\begin{cases} x_3 \\ f_1 \end{cases}$ | $\begin{cases}\n8x_1 = 48 \\ 4x_1 + f_2 = 20 \\ 2x_1 + f_3 = 8\n\end{cases}$                     | $\begin{cases} f_2 = -4 \\ f_3 = -4 \\ x_1 = 6 \end{cases}$                            |
| $\begin{cases} f_2 \ f_3 \ x_2 \end{cases}$   | $\begin{cases} x_1 \ x_3 \ f_1 \end{cases}$     | $\begin{cases}\n6x_2 = 48 \\ 2x_2 + f_2 = 20 \\ 1,5x_2 + f_3 = 8\n\end{cases}$                   | $f_2 = 4$<br>$f_3 = -4$<br>$x_2 = 8$                                                   |

Tabela 4.2. Possíveis combinações entre as variáveis e sistemas para o modelo (2.7) – parte 2.

| Variáveis         | Variáveis não-                                  | Sistema linear                                                                  | Solução do sistema                                             |
|-------------------|-------------------------------------------------|---------------------------------------------------------------------------------|----------------------------------------------------------------|
| básicas           | básicas                                         | resultante                                                                      | linear                                                         |
| $\frac{f_3}{x_3}$ | $\begin{pmatrix} x_1 \ x_2 \ f_1 \end{pmatrix}$ | $\begin{cases}\nx_3 = 48 \\ 1,5x_3 + f_2 = 20 \\ 0,5x_3 + f_3 = 8\n\end{cases}$ | $\begin{cases} f_2 = -52 \\ f_3 = -16 \\ x_3 = 48 \end{cases}$ |
| $f_2$<br>$f_3$    | $x_1$<br>$\begin{cases} x_2 \\ x_3 \end{cases}$ | $\begin{cases} f_1 = 48 \\ f_2 = 20 \\ f_3 = 8 \end{cases}$                     | $\begin{cases} f_1 = 48 \\ f_2 = 20 \\ f_3 = 8 \end{cases}$    |

Tabela 4.2. Possíveis combinações entre as variáveis e sistemas para o modelo (2.7) – parte 3.

Após computar todos os sistemas lineares e as respectivas soluções, efetua-se a análise do valor da função objetivo para cada uma das soluções na Tabela 4.2. Os resultados estão apresentados na Tabela 4.3.

<span id="page-60-0"></span>

| Sistema linear resultante                                                                                       | Solução do Sistema                                             | Valor da função objetivo z |
|----------------------------------------------------------------------------------------------------|----------------------------------------------------------------|----------------------------|
| $8x_1 + 6x_2 + x_3 = 48$<br>$\begin{cases} 4x_1 + 2x_2 + 1.5x_3 = 20 \\ 2x_1 + 1.5x_2 + 0.5x_3 = 8 \end{cases}$ | $\begin{cases} x_1 = 17 \\ x_2 = -12 \\ x_3 = -16 \end{cases}$ | Ponto inviável             |
| $(8x_1 + 6x_2 + f_1 = 48)$<br>$4x_1 + 2x_2 = 20$<br>$2x_1 + 1.5x_2 = 8$                                         | $\begin{cases}\nx_1 = 7 \\ x_2 = -4 \\ f_1 = 16\n\end{cases}$  | Ponto inviável             |
| $\begin{cases}\n8x_1 + 6x_2 &= 48 \\ 4x_1 + 2x_2 + f_2 &= 20 \\ 2x_1 + 1.5x_2 &= 8\n\end{cases}$                | sistema impossível                                             | Não se aplica              |
| $8x_1 + 6x_2 = 48$<br>$\begin{cases} 4x_1 + 2x_2 = 20 \\ 2x_1 + 1.5x_2 + f_3 = 8 \end{cases}$                   | $\begin{cases}\nx_1 = 3 \\ x_2 = 4 \\ f_1 = -4\n\end{cases}$   | Ponto inviável             |

Tabela 4.3. Valor da função objetivo para as soluções do modelo (2.7) – parte 1

| Sistema linear resultante                                                                          | Solução do Sistema                                                          | Valor da função objetivo z |
|----------------------------------------------------------------------------------------------------|-----------------------------------------------------------------------------|----------------------------|
| $x_1 + x_3 + f_1 = 48$<br>$\begin{cases} 4x_1 + 1.5x_3 = 20 \\ 2x_1 + 0.5x_3 = 8 \end{cases}$      | $\begin{cases} x_1 = 2 \\ x_3 = 8 \\ f_1 = 24 \end{cases}$                  | $z = 280$                  |
| $8x_1 + x_3 = 48$<br>$\begin{cases} 4x_1 + 1.5x_3 + f_2 = 20 \\ 2x_1 + 0.5x_3 = 8 \end{cases}$     | $\begin{cases}\nx_1 = 8 \\ x_3 = -16 \\ f_2 = 12\n\end{cases}$              | Ponto inviável             |
| $8x_1 + x_3 = 48$<br>$\begin{cases} 4x_1 + 1.5x_3 = 20 \\ 2x_1 + 0.5x_3 + f_3 = 8 \end{cases}$     | $\begin{cases}\nx_1 = 6,5 \\ x_3 = -4 \\ f_3 = -3\n\end{cases}$             | Ponto inviável             |
| $\sqrt{6x_2 + x_3 + f_1} = 48$<br>$\overline{2x_2 + 1,5x_3} = 20$<br>$1,5x_2 + 0,5x_3 = 8$         | $\begin{cases}\nx_2 = 1,60 \\ x_3 = 11,20 \\ f_1 = 27,2\n\end{cases}$       | $z = 272$                  |
| $6x_2 + x_3 = 48$<br>$\begin{cases} 2x_2 + 1.5x_3 + f_2 = 20 \\ 1.5x_2 + 0.5x_3 = 8 \end{cases}$   | $\begin{cases}\nx_{2=10,667} \\ x_3 = -16,00 \\ f_2 = 22,667\n\end{cases}$  | Ponto inviável             |
| $6x_2 + x_3 = 48$<br>$\begin{cases}\n2x_2 + 1.5x_3 = 20 \\ 1.5x_2 + 0.5x_3 + f_3 = 8\n\end{cases}$ | $\begin{cases}\nx_2 = 7,4286 \\ x_3 = 3,4286 \\ f_3 = -4,8571\n\end{cases}$ | Ponto inviável             |
| $\begin{cases}\n8x_1 + f_1 = 48 \\ 4x_1 + f_2 = 20 \\ 2x_1 = 8\n\end{cases}$                       | $\begin{cases} f_1 = 16 \\ f_2 = 4 \\ x_1 = 4 \end{cases}$                  | $z = 240$                  |
| $6x_2 + f_1 = 48$<br>$\begin{cases} 2x_2 + f_2 = 20 \\ 1, 5x_2 = 8 \end{cases}$                    | $\begin{cases} f_1 = 16 \\ f_2 = 9{,}333 \\ x_2 = 5{,}333 \end{cases}$      | $z = 160$                  |
| $\begin{cases}\nx_3 + f_1 = 48 \\ 1.5x_3 + f_2 = 20 \\ 0.5x_3 = 8\n\end{cases}$                    | $\begin{cases} f_1 = 32 \\ f_2 = -4 \\ x_3 = 16 \end{cases}$                | Ponto inviável             |

Tabela 4.3. Valor da função objetivo para as soluções do modelo (2.7) – parte 2

| Sistema linear resultante                                                       | Solução do Sistema                                             | Valor da função objetivo z |
|---------------------------------------------------------------------------------|----------------------------------------------------------------|----------------------------|
| $\begin{cases} 8x_1 + f_1 = 48 \\ 4x_1 = 20 \\ 2x_1 + f_3 = 8 \end{cases}$      | $\begin{cases} f_1 = 8 \\ f_3 = -2 \\ x_1 = 5 \end{cases}$     | Ponto inviável             |
| $\begin{cases} 6x_2 + f_1 = 48 \\ 2x_2 = 20 \\ 1,5x_2 + f_3 = 8 \end{cases}$    | $\begin{cases} f_1 = -12 \\ f_3 = -7 \\ x_2 = 10 \end{cases}$  | Ponto inviável             |
| $\begin{cases}\nx_3 + f_1 = 48 \\ 1.5x_3 + f_2 = 20 \\ 0.5x_3 = 8\n\end{cases}$ | $\begin{cases} f_1 = 32 \\ f_2 = -4 \\ x_3 = 16 \end{cases}$   | Ponto inviável             |
| $\begin{cases}\n8x_1 = 48 \\ 4x_1 + f_2 = 20 \\ 2x_1 + f_3 = 8\n\end{cases}$    | $\begin{cases} f_2 = -4 \\ f_3 = -4 \\ x_1 = 6 \end{cases}$    | Ponto inviável             |
| $6x_2 = 48$<br>$2x_2 + f_2 = 20$<br>$1,5x_2 + f_3 = 8$                          | $\begin{cases} f_2 = 4 \\ f_3 = -4 \\ x_2 = 8 \end{cases}$     | Ponto inviável             |
| $\begin{cases}\nx_3 = 48 \\ 1,5x_3 + f_2 = 20 \\ 0,5x_3 + f_3 = 8\n\end{cases}$ | $\begin{cases} f_2 = -52 \\ f_3 = -16 \\ x_3 = 48 \end{cases}$ | Ponto inviável             |
| $\begin{cases} f_1 = 48 \\ f_2 = 20 \\ f_3 = 8 \end{cases}$                     | $\begin{cases} f_1 = 48 \\ f_2 = 20 \\ f_3 = 8 \end{cases}$    | $z = 0$                    |

Tabela 4.3. Valor da função objetivo para as soluções do modelo (2.7) – parte 3

Fonte: Elaborado pelo autor

Observando a Tabela 4.3, o aluno deve notar que a solução ótima ocorre para *x1=*2, *x2=*0 e *x3=*8 com valor de *z=*280. Caso os alunos tenham mostrado facilidade em trabalhar com o *software* e sua aplicação para resolver os sistemas lineares, o professor pode desafiá-los a resolver um problema de Programação Linear que envolva pelo menos quatro variáveis de decisão no modelo original.

A região viável do modelo em questão, que está descrito no modelo (2.4), é dada pelo conjunto de pontos que satisfaz simultaneamente todas as suas restrições e respeita o domínio das variáveis, que são não negativas. Visando ilustrar o plano que separa o espaço para cada uma destas restrições, define-se  $x_3 = z$  para o primeiro plano,  $x_3 = w$  para o segundo plano e  $x_3 = k$  para o terceiro plano, em que as equações dos planos são dadas em (4.3) trocando o sinal '≤' por um '='. A Figura 4.5 ilustra a sequência de comandos para plotar os três planos.

$$
\begin{cases}\n8x_1 + 6x_2 + x_3 \le 48 \\
4x_1 + 2x_2 + 1,5x_3 \le 20 \\
2x_1 + 1,5x_2 + 0,5x_3 \le 8\n\end{cases} \Rightarrow \begin{cases}\nz = x_3 = 48 - 8x_1 - 6x_2 \\
w = x_3 = \frac{20 - 4x_1 - 2x_2}{1,5} \\
k = x_3 = \frac{8 - 2x_1 + 1,5x_2}{0,5}\n\end{cases}
$$
\n(4.3)\n
$$
\begin{cases}\n2x_1 + 1,5x_2 + 0,5x_3 \le 8 \\
x_1 \ge 0, x_2 \ge 0, x_3 \ge 0\n\end{cases}
$$

File Edit View Help **BELLED CALL 7 SEL**  $\gg$  x=linspace (0,20);  $\gg$  y=linspace (0,20);  $\gg$  [a,b]=meshgrid (x,y); >> hold on: >>  $z=48-8*a-6*b$ ; >>  $w=(20-4*a-2*b)/1.5$ ;  $\gg k = (8 - 2 \cdot a - 1.5 \cdot b) / 0.5$  $\gg$  surf  $(a,b,z)$ ;  $\gg$  surf  $(a,b,k)$ ;  $\gg$  surf  $(a,b,w)$ ;  $\gg$  axis ([0,6,0,10,0,20]); >> set (gca, 'fontsize', 18) >> xlabel ('eixo x', 'fontsize', 30) ; >> ylabel ('eixo y', 'fontsize', 30); >> zlabel ('eixo z', 'fontsize', 30);

<span id="page-63-0"></span>1Figura 4.5. Sequência de comandos para gerar os planos que delimitam a região do modelo (2.4) Fonte: Elaborado pelo autor

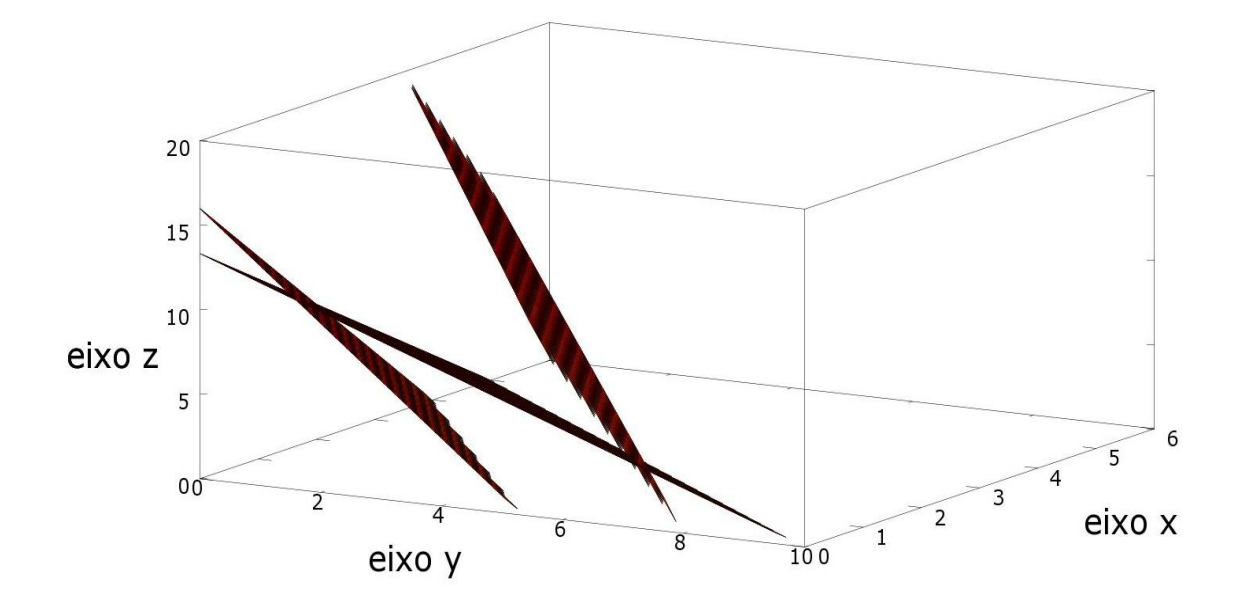

Figura 4.6. Planos delimitando a região viável do modelo (2.4) Fonte: Elaborado pelo autor

<span id="page-64-0"></span>O uso de software *Octave®* permite o melhor aproveitamento em sala de aula, desde que bem trabalhado. A proposta com o uso do *software* pode se estender para modelos com *n > 3* variáveis, pois os cálculos são feitos com facilidade. Assim, o aluno tem apenas o trabalho de digitar os diversos sistemas buscando os candidatos a pontos ótimos e analisar qual deles otimiza o problema proposto. Vale destacar que existem outros tipos de abordagens para um problema de otimização com várias variáveis, como é o caso do método simplex, porém o professor certamente necessitará de tempo e flexibilização no currículo para trabalhar esse método.

# **Considerações Finais**

A Programação Linear, apesar de não ser um conteúdo contemplado no Ensino Médio, é importante, pois permite lidar com a matemática de forma contextualizada e com situaçõesproblema do dia a dia dos alunos. A proposta deste trabalho consiste em inserir a Programação Linear no Ensino Médio como uma aplicação natural dos conteúdos vistos nos tópicos de modelagem e sistemas de equações lineares. É uma proposta aceitável, uma vez que pesquisadores da área defendem o ensino da matemática por meio de uma abordagem contextualizada na prática.

A Programação Linear envolve tanto problemas de grande porte, com um número significativo de variáveis e restrições, como problemas menores. É no contexto de problemas simples, que contextualizam aplicações reais, que os alunos do Ensino Médio têm um primeiro contato com essa técnica poderosa. Uma vez que a modelagem matemática e a resolução de sistemas lineares estão presente nos currículos atuais, essa proposta tem ainda a vantagem de ser aplicada em ambientes em que não há a flexibilização do currículo para a inserção de novos conteúdos.

Por outro lado, quando existe a possibilidade de flexibilização do currículo, torna-se interessante o professor estender o ensino da Programação Linear inserindo o método Simplex como uma ferramenta usual, ao invés de resolver os vários sistemas lineares. Como destacado no texto, o número de sistemas resultantes a serem resolvidos cresce de forma fatorial, limitando o estudo a problemas cujo modelo inicial tenha até três variáveis de decisão. Uma das formas para contornar esse problema é usar um *software* matemático, em que os cálculos passam a ser feitos de forma automática.

O software *Octave®* mostrou-se uma ferramenta útil na resolução dos sistemas lineares e um grande aliado da proposta apresentada. Apesar da sua aplicação ser repetitiva e extensa, envolvendo a resolução de muitos sistemas lineares, existe a simplicidade da linha de comandos, de forma que a solução do sistema é obtida instantaneamente. Nesse aspecto, o aluno torna-se apto a lidar com sistemas maiores, o que inclui modelos de Programação Linear com mais de três variáveis de decisão.

Outra vantagem de se combinar o ensino por meio do *software* está na possibilidade de trabalhar com a resolução gráfica. Naturalmente, o professor pode ampliar o campo de ensino, uma vez que os conteúdos de geometria analítica podem agora ser ensinados com o auxílio de um *software* e, então, aplicados para resolver problemas de Programação Linear. Observouse, porém, que o uso apenas do método gráfico limita o ensino a problemas com duas, no

máximo, com três variáveis, ao contrário da proposta aqui discutida, que permite abordar problemas maiores, em especial com o auxílio de um *software* matemático.

Como proposta para trabalhos futuros, destaca-se uma metodologia que integre o ensino de geometria analítica com Programação Linear. Outra abordagem inclui o ensino do método simplex no Ensino Médio. A ideia é dividir o método em partes e tratar cada uma dessas etapas nos conteúdos que são obrigatórios no currículo, como modelagem, sistemas de equações lineares, geometria analítica e combinatória. Ao final, o professor sistematiza cada uma das etapas que foram estudadas para, então, apresentar o método simplex. Por outro lado, uma extensão natural deste trabalho consiste em aplicar a metodologia aqui discutida dentro da sala de aula. A partir do *feedback* dos alunos, o professor adapta a estratégia de ensino e os conteúdos a serem melhor trabalhados.

Por fim, apesar das grandes dificuldades na educação básica e no ensino-aprendizagem da Matemática, acredita-se que este trabalho possa ser utilizado dentro de sala de aula como uma alternativa aos métodos usuais. O foco do professor é, então, abordar o conteúdo de forma a contextualizar o conhecimento para alcançar um melhor entendimento por parte dos alunos. Aliado ao uso de um *software* matemático, espera-se que os alunos se envolvam ainda mais no processo de ensino-aprendizagem.

# **Referências Bibliográficas**

ALMEIDA, R.C. *O teorema fundamental da programação linear e modelagem matemática no ensino* médio. 2011. 130 f. Dissertação (Mestrado Profissional em Matemática), Universidade Federal de São João Del Rei – UFSJ. São João Del Rei, 2011.

ARENALES, M. N.; ARMETANO. V.; MORABITO, R.; YANASSE, H. *Pesquisa Operacional*. Rio de Janeiro: Elsevier, 2007.

BASSANEZI, R. C. *Ensino-aprendizagem com modelagem matemática*. São Paulo: Contexto, 2002.

BAZARAA, M. S.; JARVIS, J. J.; SHERALI, H. D. *Linear Programming and Network Flows.* 2ª ed. New York: John Wiley & Sons, 1990.

BIEMBENGUT, M. S.; HAIN, N. *Modelagem matemática no ensino*. São Paulo: Contexto, 2000.

BOLDRINI, J. L.; COSTA, S. I. R.; FIGUEIREDO, V. L.; WETZLER, H. G. *Álgebra Linear*. 3ª ed. São Paulo: Harbra, 1980.

BRASIL. *Parâmetros Curriculares Nacionais (PCNs).* Ensino Médio, vol. 3 - Ciências da Natureza, Matemática e suas Tecnologias. Brasília: MEC/SEF, 1997.

CONTRERAS, J. D. *La autonomia del profesorado*. Madrid: Morata, 1997.

DANTZIG, G. B. *Linear programming and extensions*. Princeton: Princeton University Press, 1963.

EATON, J. W.; BATEMAN, D.; HAUBERG. S. *GNU Octave*. 3<sup>ª</sup> ed. Network Theory Limited, 2008.

FIORENTINI, D. *Alguns modos de ver e conceber o ensino da matemática no Brasil*. *Zetetiké*, v. 3, n. 4, p. 1-37, 1995.

FREIRE, P. *Pedagogia da autonomia: Saberes necessários à prática educativa*. 25ª ed. São Paulo: Paz e Terra, 1996.

GOLDBARG, M. C.; LUNA, H. P. L. *Otimização combinatória e programação linear*: *modelos e algoritmos*. Rio de Janeiro: Campus, 2005.

GOMES, A. P. O pensamento prático do professor: a formação do professor como profissional reflexivo. In: NÓVOA, A. *Os professores e sua formação*. Lisboa: Don Quixote, 1992.

GOMES, C. *Em busca de um modelo psico-educativo para a avaliação de softwares educacionais.* 2001. 138 f. Dissertação (Programa de Pós Graduação em Engenharia de Produção), Universidade Federal de Santa Catarina – UFSC, Florianópolis, 2001.

GONÇALVES, A. A.; ROCHA, S. A. S; OLIVEIRA, M. J. F. O.; LEITÃO, A. R. Modelo de simulação aplicado na gestão de serviços de saúde. In: *25º Encontro Nacional de Engenharia de Produção*, Porto Alegre, 2005.

HILLIER, F. S.; LIEBERMAN, G. J. *Introdução à Pesquisa Operacional*. 9ª ed. Porto Alegre: AMGH, 2008.

HOWARD, A.; RORRES, C. *Álgebra com Aplicações*. 8ª ed. Porto Alegre: Bookman, 2001.

KARMARKAR, N. *A new polynomial-time algorithm for linear Programming Combinatorica*, New York, v. 4, 1984. Disponível em: <http://retis.sssup.it/~bini/teaching/optim2010/karmarkar.pdf>. Acesso em: 18 de março de 2014.

LEON, S. J. *Álgebra Linear: com aplicações*. 8ª ed. Rio de Janeiro: LTC, 2011.

LISTON, D. P.; ZEICHNER, K. M. *Formación de profesores y condiciones sociales de la escolarización*. Madrid: Morata, 1993.

MELO, J. N. B. *Uma Proposta de Ensino Médio e Aprendizagem de Programação Linear no Ensino Médio*. 2012. 124 f. Dissertação (Mestrado em Ensino da Matemática) – Universidade Federal do Rio Grande do Sul – UFRGS, Porto Alegre, 2012.

MICOTTI, M. C. O. O Ensino e as Propostas Pedagógicas. In: BICUDO, M. V. (org.) *Pesquisa em Educação Matemática: concepções e perspectivas*. São Paulo: Editora UNESP, 1999.

MONTICELI, A. R. *Um estudo sobre sistemas lineares*. 2010.123 f. Dissertação (Mestrado em Matemática), Universidade Estadual de Campinas – UNICAMP. Campinas, 2010.

SALLES NETO, L. L. *Pesquisa Operacional no Ensino Médio*. Synergismus scyentifica UTFPR, v. 4, n. 2, p. 1-42, 2009.

PAIVA, S. M. A. A *programação linear no ensino secundário*. 2008. 126 f. Dissertação de Mestrado, Universidade Portucalense Infante D. Henrique, Porto, Portugal, 2008.

PASSOS, A. N. *Estudos em Programação Linear*. 2009. 161 f. Dissertação (Mestrado Profissional em Matemática), Universidade Estadual de Campinas – UNICAMP, Campinas, 2009.

PÉREZ GOMES, A. I. A função e formação do professor/a no ensino para a compreensão: diferentes perspectivas. In: GIMENO SACRISTÁN, J.; PÉREZ GOMEZ, A. *Compreender e transformar o ensino.* 4 ed. Porto Alegre: Artemed, 1998.

POLYA, G. *A arte de resolver problemas: um novo aspecto do método matemático*. Rio de Janeiro: Interciência, 1995.

PORLÁN, R. *Constructivismo y escuela: hacia um modelo de ensenãnza aprendizaje basado em la investigación*. Sevilla: Díada, 1998.

RECH, R. O Professor PDE e os desafios da Escola Pública Paranaense: Resolvendo problemas de otimização no ensino médio. *Caderno PDE – O professor PDE e os desafios da Escola Pública Paranaense*, Pitanga, v. 1, p. 1-32, 2007. Disponível em: <http://www.diaadiaeducacao.pr.gov.br/portals/cadernospde/pdebusca/producoes\_pde/2007\_u nicentro\_mat\_artigo\_roberto\_rech.pdf >. Acesso em: 18 de fevereiro de 2014.

SANTOS, J. M. *Programação Linear: Uma aplicação possível no ensino médio*. 2013. 44 f. Dissertação (Mestrado Profissional em Matemática), Universidade Federal da Bahia – UFBA, Salvador, 2013.

SILVA, K. *Modelagem Matemática com Programação Linear: Uma proposta de trabalho no Ensino Médio.* 2013. 107 f. Dissertação (Mestrado Profissional em Matemática), Universidade Estadual do Sudoeste da Bahia – UESB. Vitória da Conquista, 2013.

ZEICHNER, K. *A formação reflexiva de professores: ideias e práticas*. Lisboa: Educa, 1993.